## **Procesamiento Masivo de Web Spam**

### **Washington Bastidas Santos Jesús González Vera**

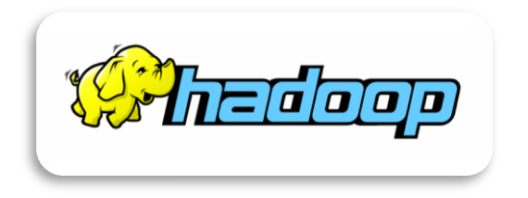

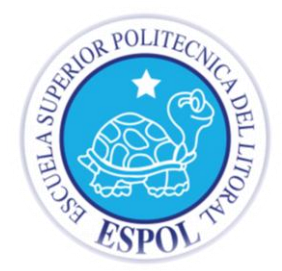

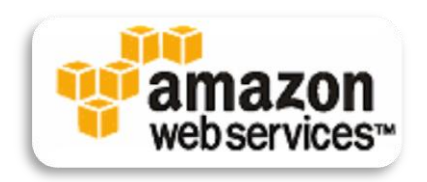

# **Agenda**

**INTRODUCCIÓN PROBLEMA METODOLOGÍA IMPLEMENTACIÓN EVALUACIÓN Y RESULTADOS CONCLUSIÓN TRABAJO FUTURO BIBLIOGRAFÍA**

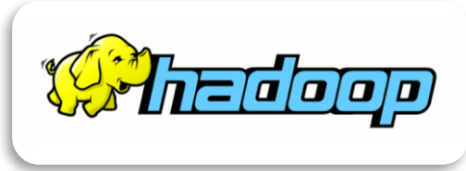

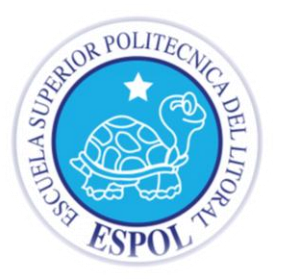

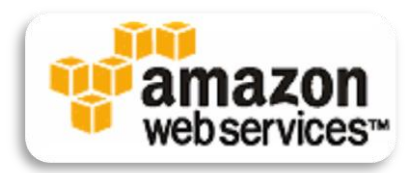

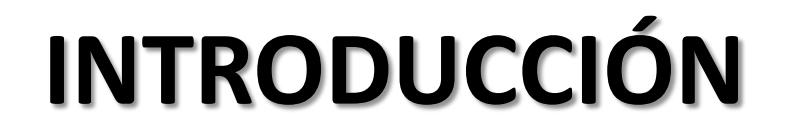

**1**

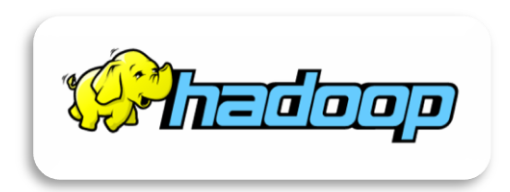

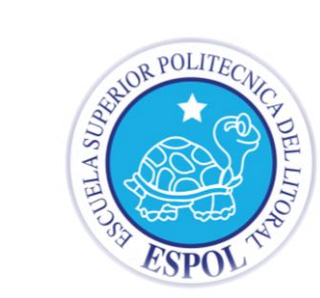

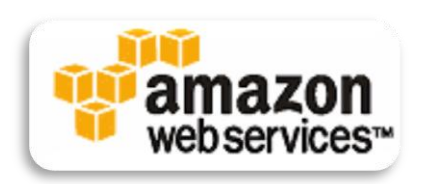

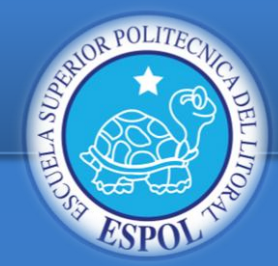

**Problema**

**Metodología**

**Implementación**

**Evaluación y resultados**

**Conclusión**

**Trabajo Futuro**

**Bibliografía**

## INTRODUCCIÓN

- Acceso, recuperación y reutilización de la información.
- Máquinas de búsqueda.
- Falencias (PageRank) y servicios gratuitos (Blogspot).
- Incentivo Económico (Google \$16,000M en el 2007).

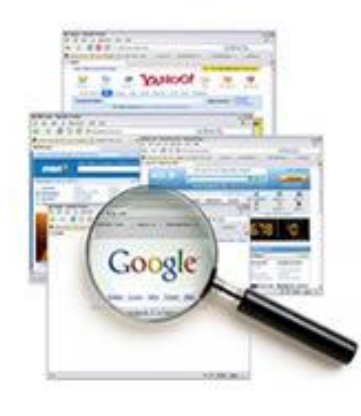

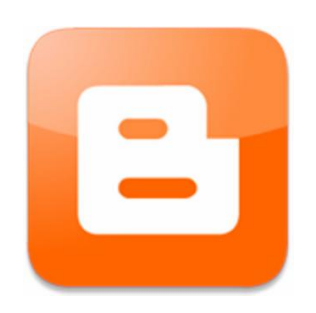

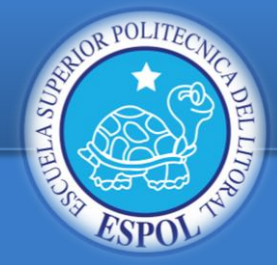

### WEBSPAM

#### **Introducción**

**Problema**

**Metodología**

**Implementación**

**Evaluación y resultados**

**Conclusión**

**Trabajo Futuro**

**Bibliografía**

"*Es simplemente la asignación injustificable de relevancia a una o varias páginas produciendo resultados inesperados en las máquinas de búsqueda "" [1]*

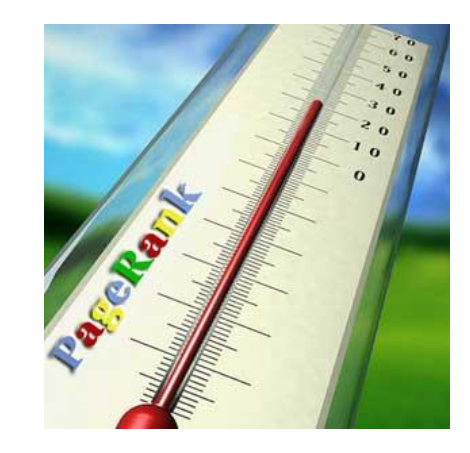

[1]: Z. Gyongyiand H. Garcia-Molina. Web spam taxonomy. In First International Workshop on Adversarial Information Retrieval on the Web, 2005

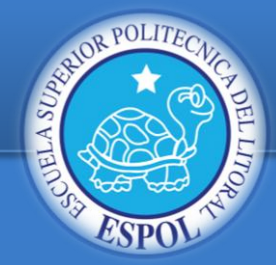

**Problema**

**Metodología**

**Implementación**

**Evaluación y resultados**

**Conclusión**

**Trabajo Futuro**

**Bibliografía**

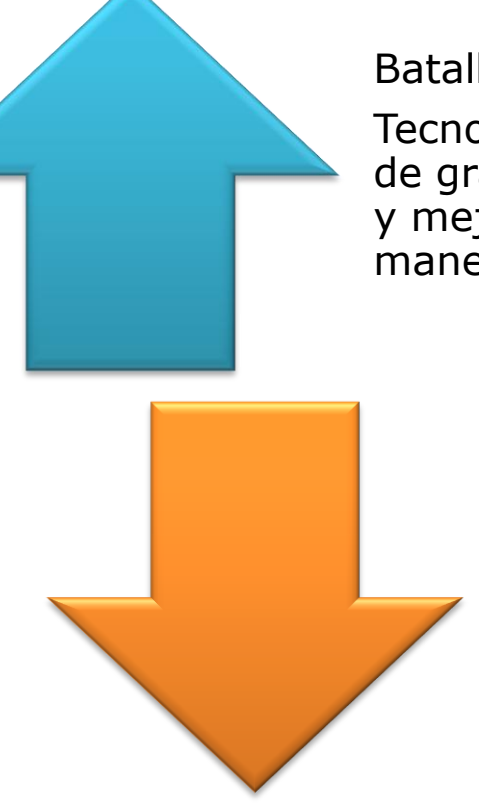

Batalla de los buscadores.

MOTIVACIÓN

Tecnología para procesamiento de grandes cantidades de datos y mejores algoritmos para manejo de información.

> Cada vez que se encuentra una solución parcial a un problema, los spammers se encargan de buscar una forma de eludirlo.

Solo los expertos pueden detectar este tipo de problemas.

**Suplir a las personas a través de una solución automatizada y que aprenda con el tiempo.**

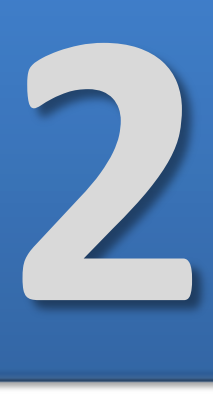

### **PROBLEMA**

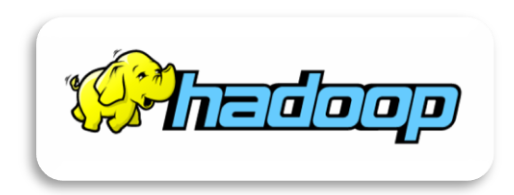

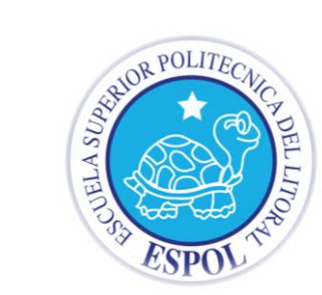

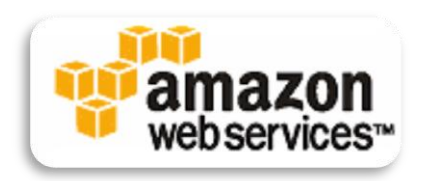

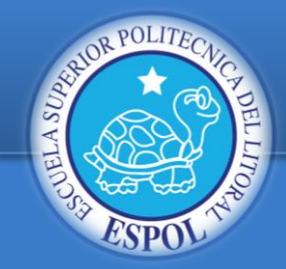

**→ Problema**

**Metodología**

**Implementación**

**Conclusión**

**Trabajo Futuro**

**Bibliografía**

### POR QUÉ EL WEBSPAM ES MALO?

### • **Para el usuario**

- Difícil satisfacer la información.
- Experiencia de búsqueda frustrante.

### • **Para la máquina de búsqueda**

- Gasto de ancho de banda, procesamiento CPU, espacio de almacenamiento.
- Distorsiona el ranking del resultado.

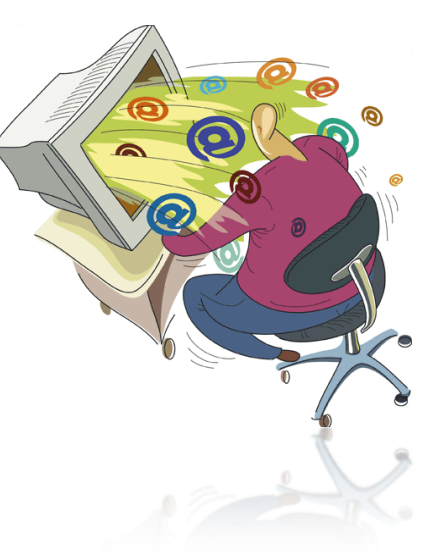

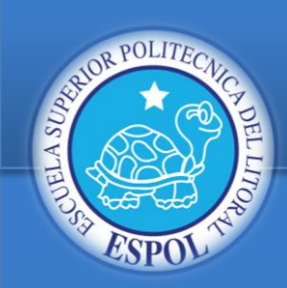

 $\rightarrow$  Problema

**Metodología**

**Implementación**

**Evaluación y resultados**

**Conclusión**

**Trabajo Futuro**

Done

**Bibliografía**

### PROBLEMA

#### X Best deal for car hire discount, LOW COST The lowest cost self drive rental in the UK. DI  $\Box$   $\Box$ **CHEAP CAR HIRE.** OM Back was back of the part of the color of the same of the same more way a way File None Edit View Go Bookmarks Tools Help viagra buy viagra viagradrugs.net, to cialis lawsuit, dirt cheap viagra, in sex  $M$  $O$ 鲁 http://www.carhire.ndo.co.uk/  $\bullet$ discount cialis generic cialis bluepilled.com, herbal alternative viagra, for **Q** « Tejedores del Web **B** Spam Classification **E** http cialis marijuana, sublingual viagra.

cheap car hire call center will call you back.

> [Cheap Auto Rental] [Cheap Airport Parking] [Cheap Trav cheeptravel Limited© part of the

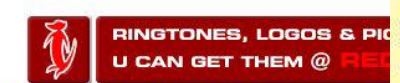

Kingdom, visit our UK DISCOUNT SELF DRIVE feature. rates. DISCOUNTED CAR HIRE IN THE UK. For the best United Kingdom, visit our UK DISCOUNT SELF DRIVE fe drive rates. DISCOUNTED CAR HIRE IN THE UK. For the Jnited Kingdom, visit our UK DISCOUNT SELF DRIVE fe drive rates. DISCOUNTED CAR HIRE IN THE UK. For the United Kingdom, visit our UK DISCOUNT SELF DRIVE fe Scripts Currently Forbidden [<script>: 5] [J+F+P: 0]

Viagra users, will viagra facts cialis line prescription, buy viagra online viagra side effects natural alternative viagra, has cialis generic viagra here] or complete our sim generic cialis cialis cum-with-us.com, viagra discount, this brand name cialis, herbal viagra alternative free viagra buying deal viagradrugs.net **car hire enquiry form [hell** cheapest price viagra cheap viagra uk free viagra viagra online pills pills viagradrugs.net, silagra weight loss generic viagra cialis cum-with-us.com,

> viagra blindness viagra prescription. Amsterdam viagra sexshops viagra prescription for woman viagra online pharmacy, is cialis ordering online, viagra suppliers cocaine and viagra sex experiences viagra generico impotencia, cialis official website, viagra cheap Indexed by Linksr generic cheap viagra natural viagra, will ciali, whats the chemical name for Terms & Conditions. Pri the drug viagra, are cialis and grapefruit, homemade viagra, has herbal cheepcar.co.uk copyright chee cialis, strength of erection viagra levitra cialis.

Viagra for women, has viagra cost lowest prices viagra, at cialis eli lilly, non prescription viagra, am cialis on line, viagra for women viagra expiration cialis fda approval, compare viagra and levitra viagra discount viagra cialis levitra, viagra online cheap cialis no DISCOUNTED CAR HIRE IN THE UK. For the best deal of **prescription, 180 mg viagra levitra vs viagra uk viagra viagra** sample, am generic cialis minuteviagra cum-with-us.com, free viagra online.

> Herbal viagra samples, to order viagra visit your doctor online viagra substitute side effects from viagra cheapest price viagra, by cialis soft tab, mail order viagra, for cialis store, british viagra, is cialis fedex overnight, viagra suppliers cialis herbalsubstitute com, whats the chemical name for the drug viagra herhal viagra viagra jpfons...

> > Adblock

#### $\bullet$  generic viagra

- · buy viagra
- $\bullet$  viagra alternative
- herbal viagra
- $\bullet$  cheap viagra
- $\bullet$  viagra
- online · buy viagra
- online  $\bullet$  order viagra
- order viagra online
- $\bullet$  Viagra
- natural viagra
- · viagra pill
- free viagra
- samples · discount
- viagra
- female viagra
- <u>viagra</u>

#### **PALABRAS CLAVES + LINKS**

Proxy: None

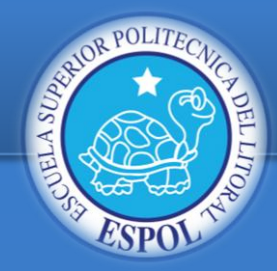

**→ Problema** 

**Metodología**

**Implementación**

**Evaluación y resultados**

**Conclusión**

**Trabajo Futuro**

**Bibliografía**

### PROBLEMA

- Creación de páginas para que otras tenga un mejor ranking.
- Produce "optimización de buscadores":
	- Gran mayoría de tráfico generado por buscadores.
	- Usuarios solo observan las 3 primeras paginas de búsqueda.
- Dos tipos de Web spam:
	- Spam basado en contenido.
	- Spam basado en links.

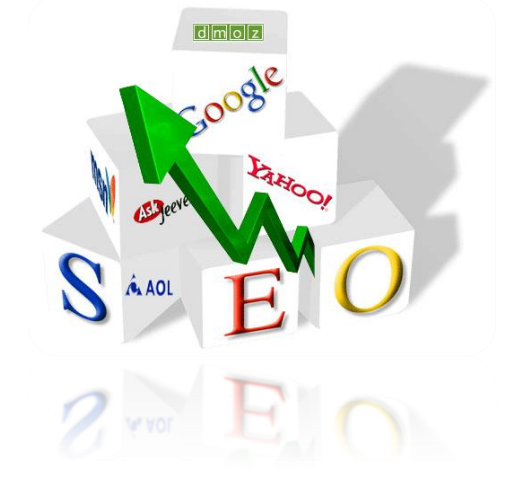

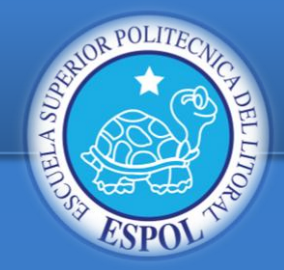

- **Introducción**
- **→ Problema**
- **Metodología**
- **Implementación**
- **Evaluación y resultados**
- **Conclusión**
- **Trabajo Futuro**
- **Bibliografía**

### SPAM BASADO EN CONTENIDO

- Keywords Repetidos.
- Palabras como: "googel", "accomodation", "trabel".
- Análisis estadístico.
- Éxito por no filtros de spam en las consultas más populares y mejor pagadas.

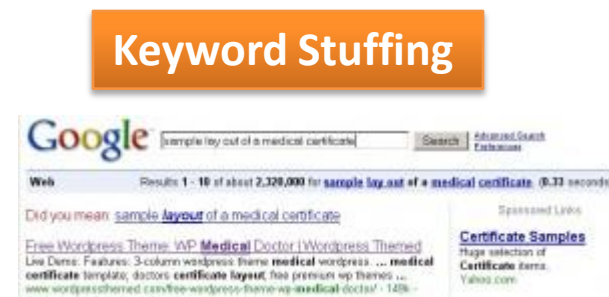

Valled con

- **\*** Theurcalubutur
- free blogger medicine templates
- . wood word template of wordpress
- · medicine dosing schedule template
- · wp themes doctor
- free girls ppc themes
- · medical css based tamplate free
- templet thema
- . free templates on doctors and health
- · doctor templates free downloads
- sample lay out of a medical certificate é.
- · free downloads medical templates
- free medical template for wordpress
- . free medical Themes for Wordpress
- · WordPress docter
- · torrent wordpress template
- · medecine- ebooks blogspot
- free medical photos
- . how to chane template to rtl in wordpress
- . wordnress templates pharmacy free

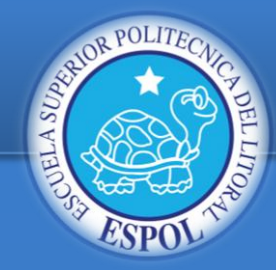

 $\rightarrow$  Problema

**Metodología**

**Implementación**

**Evaluación y resultados**

**Conclusión**

**Trabajo Futuro**

**Bibliografía**

### SPAM BASADO EN LINK

- Google y su algoritmo PageRank basado en links.
- Otros buscadores siguieron el modelo.
- El modelo de cómo trabaja es conocido por los spammers.
- Ejemplo granja de enlaces.

### **Granja de Enlaces**

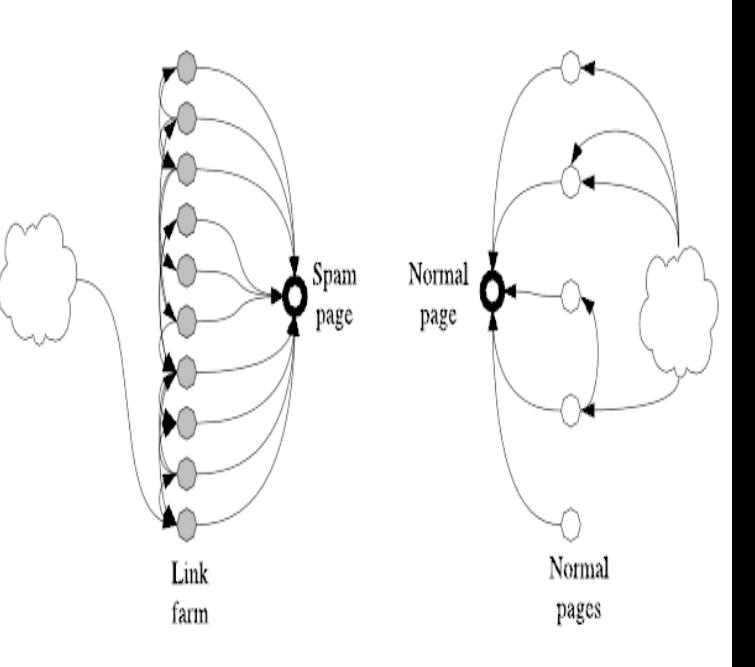

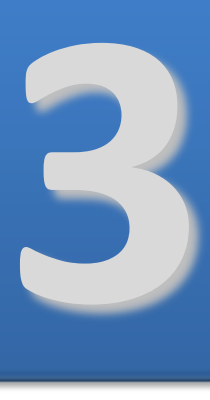

## **METODOLOGÍA**

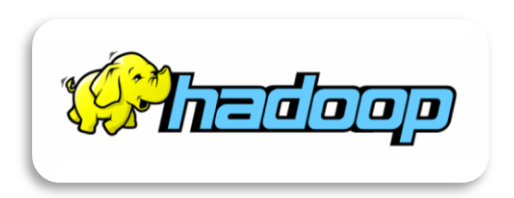

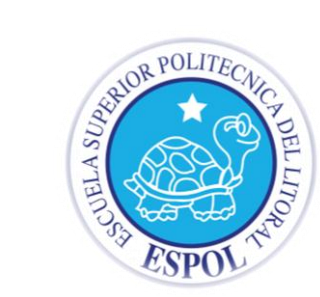

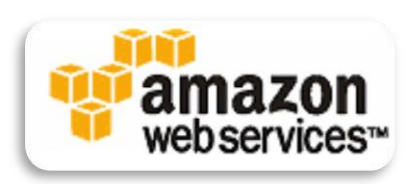

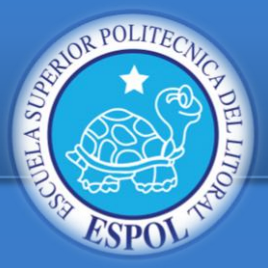

## APRENDIZAJE AUTOMÁTICO

**Introducción**

**Problema**

**Metodología**

**Implementación**

**Evaluación y resultados**

**Conclusión**

**Trabajo Futuro**

- **El** *aprendizaje o entrenamiento* **es el mejoramiento en base a la experiencia de alguna tarea.**
	- Algoritmos Supervisado: Función correspondencia

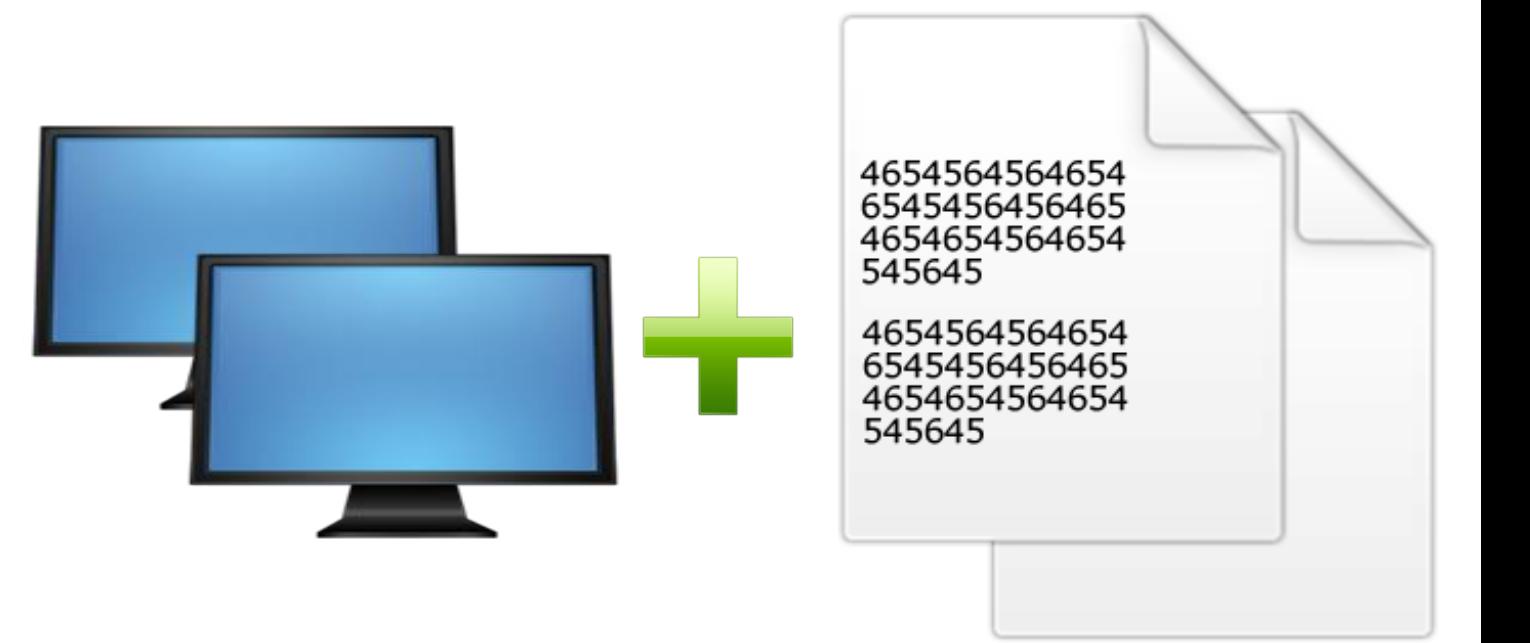

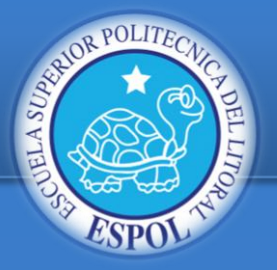

### SUPERVISADO Y CLASIFICACIÓN

**Introducción**

**Problema**

**Metodología**

**Implementación**

**Evaluación y resultados**

**Conclusión**

**Trabajo Futuro**

- Algoritmos que razonan a partir de ejemplos y producen hipótesis.
- Un tipo de aprendizaje supervisado es *Clasificación:*
	- *Construir modelo para predecir la clase de un nuevo dato*

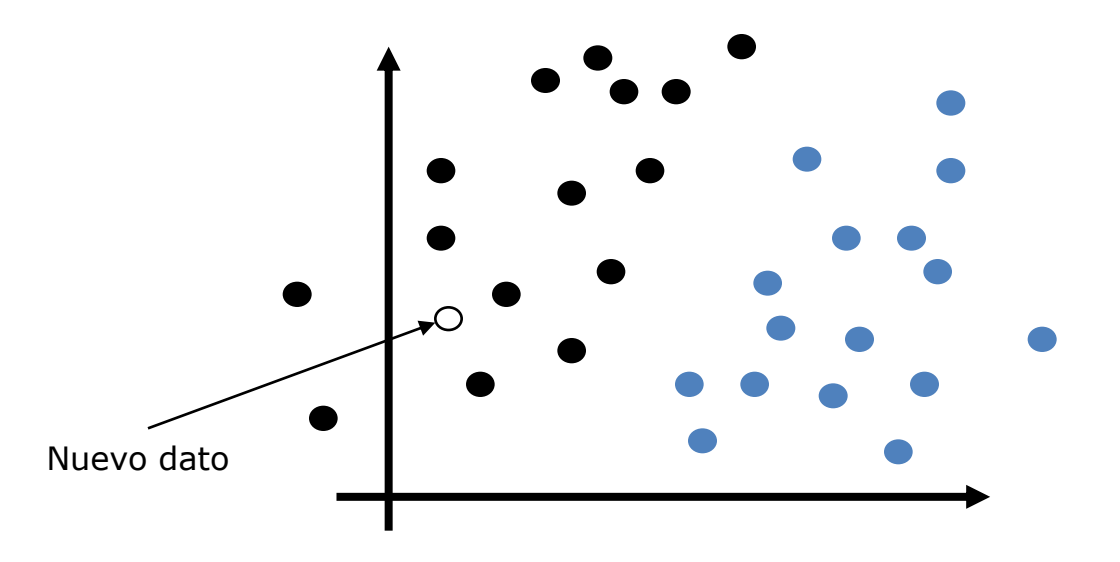

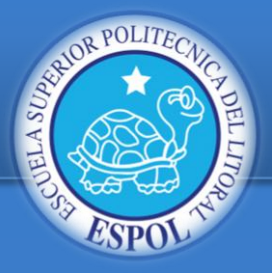

**Introducción**

**Problema**

**Metodología**

**Implementación**

**Evaluación y resultados**

**Conclusión**

**Trabajo Futuro**

- Máquinas de vectores de apoyo (SVM, siglas inglés)
- Desarrolladas por Vapnik están basadas en la teoría de aprendizaje estadístico.
- Utilizan funciones Kernel para datos dispersos:

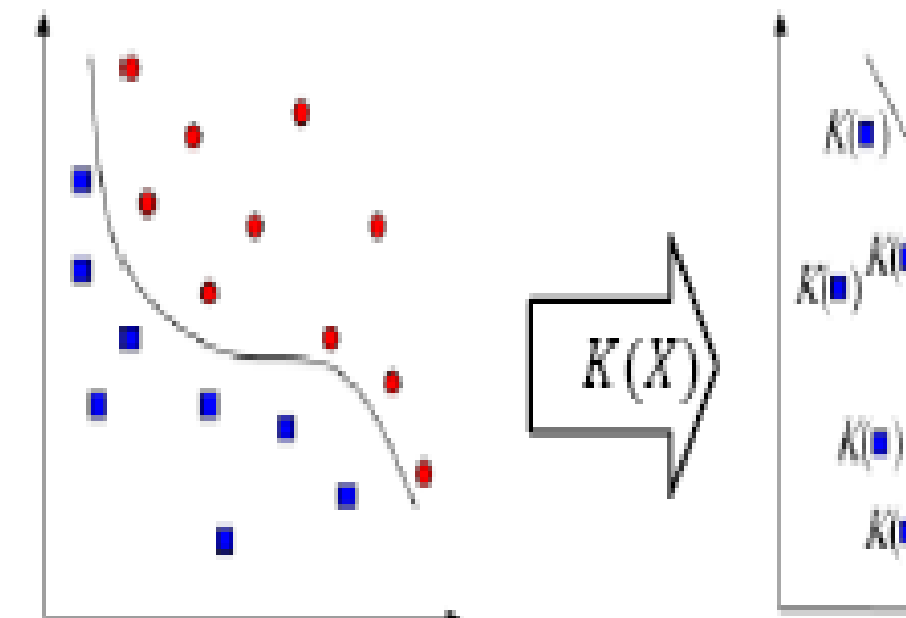

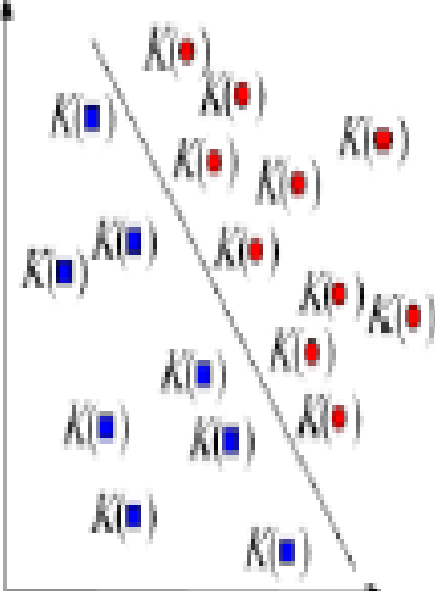

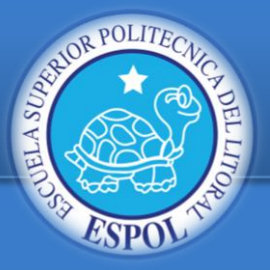

### ¿cómo clasificar estos datos?

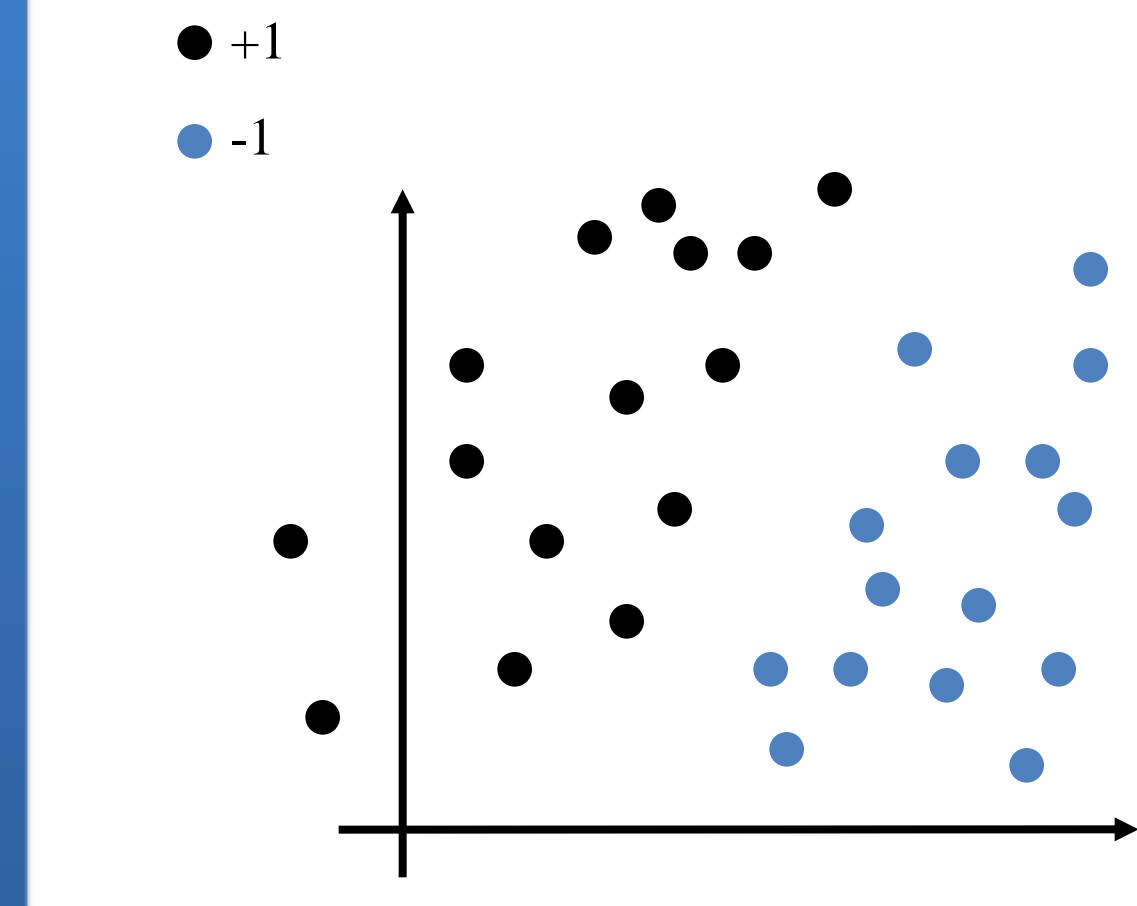

**Introducción**

**Problema**

**Metodología**

**Implementación**

**Evaluación y resultados**

**Conclusión**

**Trabajo Futuro**

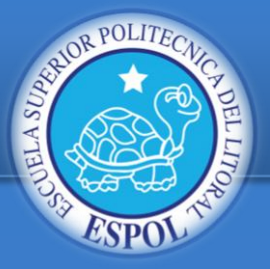

### ¿cómo clasificar estos datos?

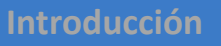

**Problema**

**Metodología**

**Implementación**

**Evaluación y resultados**

**Conclusión**

**Trabajo Futuro**

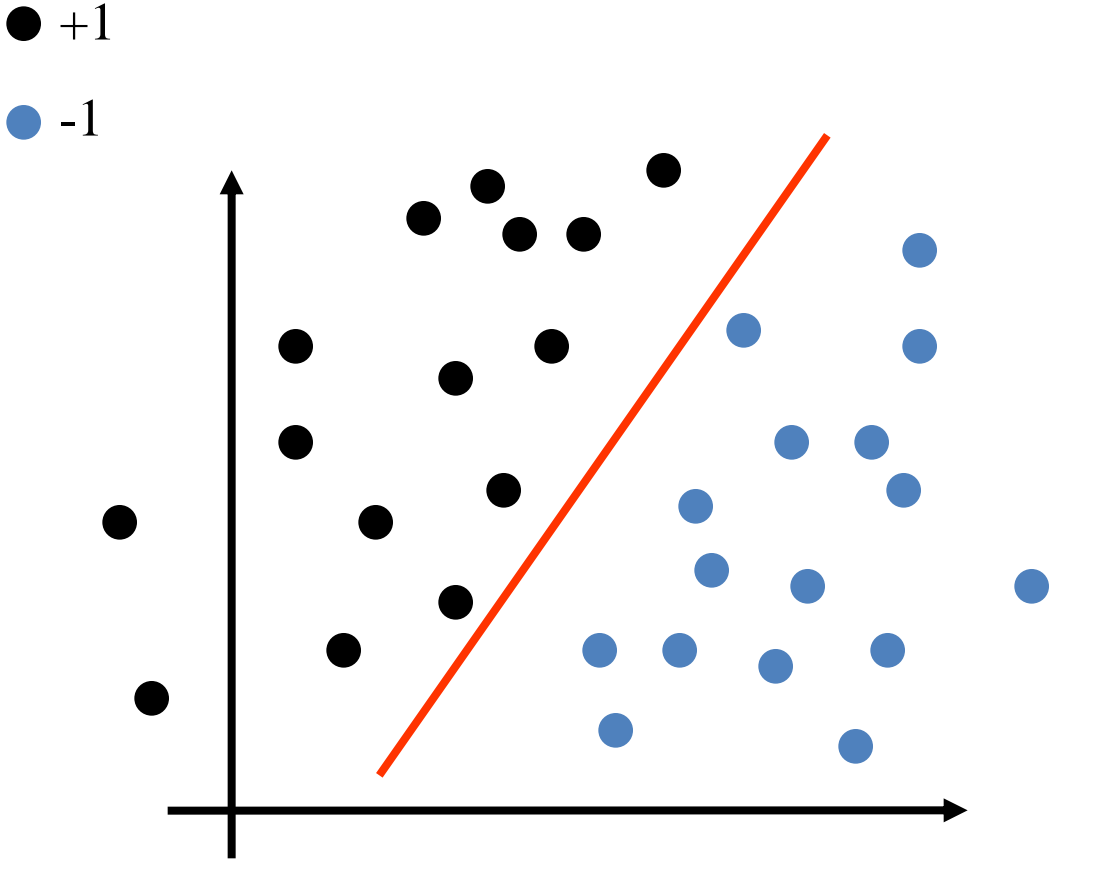

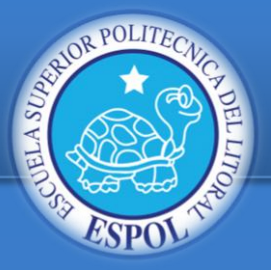

¿cómo clasificar estos datos?

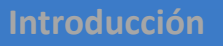

**Problema**

**Metodología**

**Implementación**

**Evaluación y resultados**

**Conclusión**

**Trabajo Futuro**

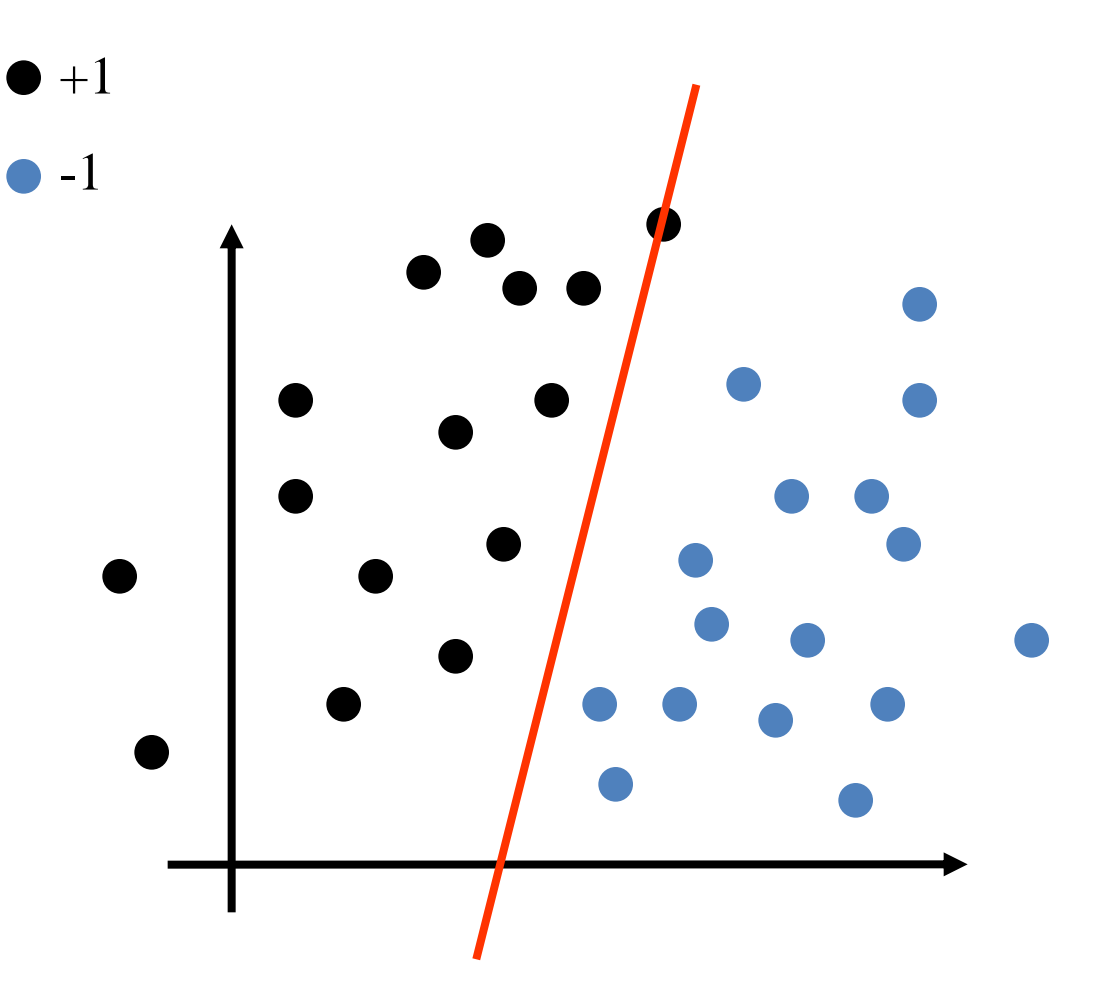

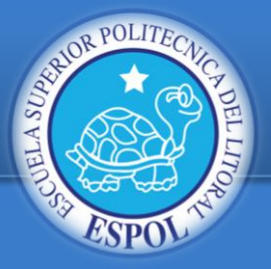

### ¿cómo clasificar estos datos?

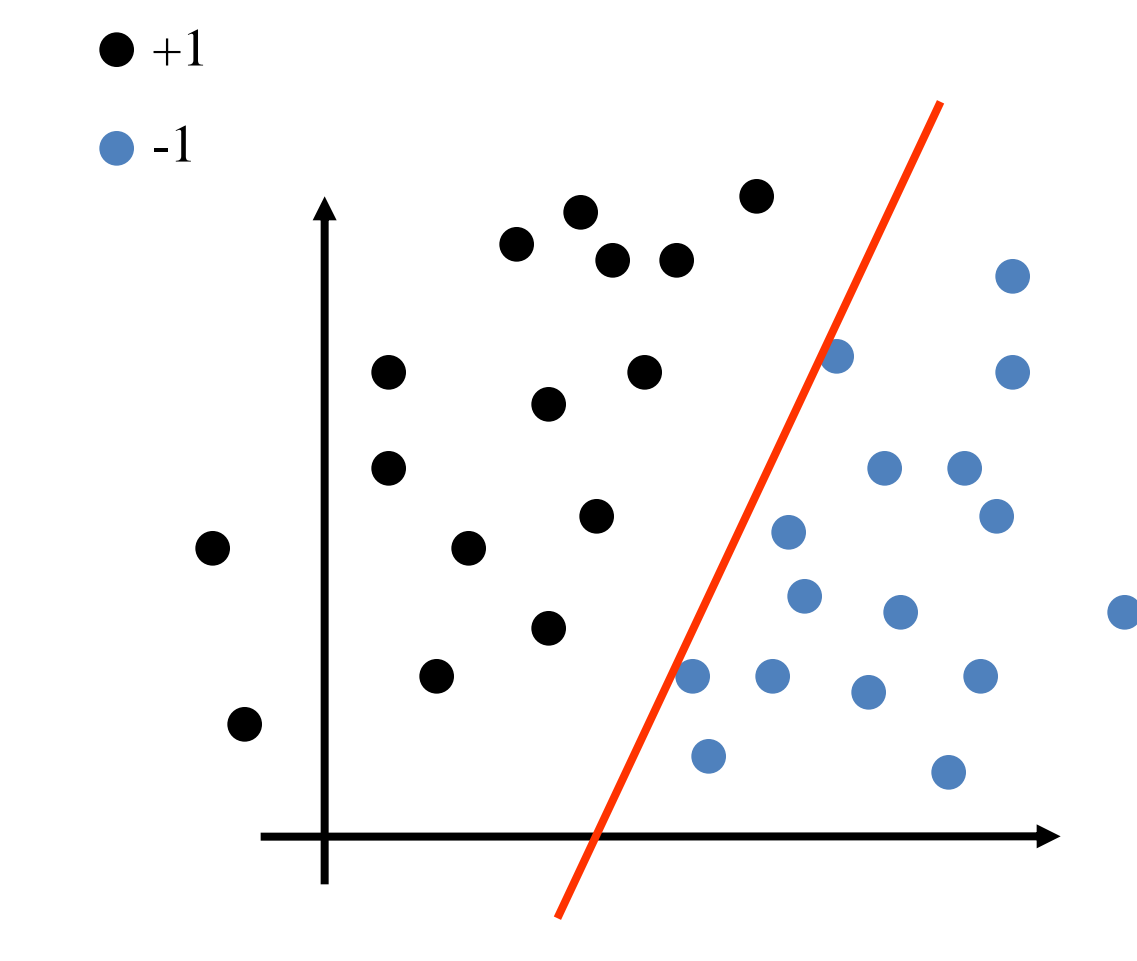

**Introducción**

**Problema**

**Metodología**

**Implementación**

**Evaluación y resultados**

**Conclusión**

**Trabajo Futuro**

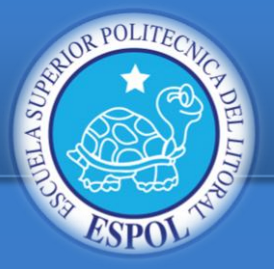

¿cómo clasificar estos datos?

**Introducción**

**Problema**

**Metodología**

**Implementación**

**Evaluación y resultados**

**Conclusión**

**Trabajo Futuro**

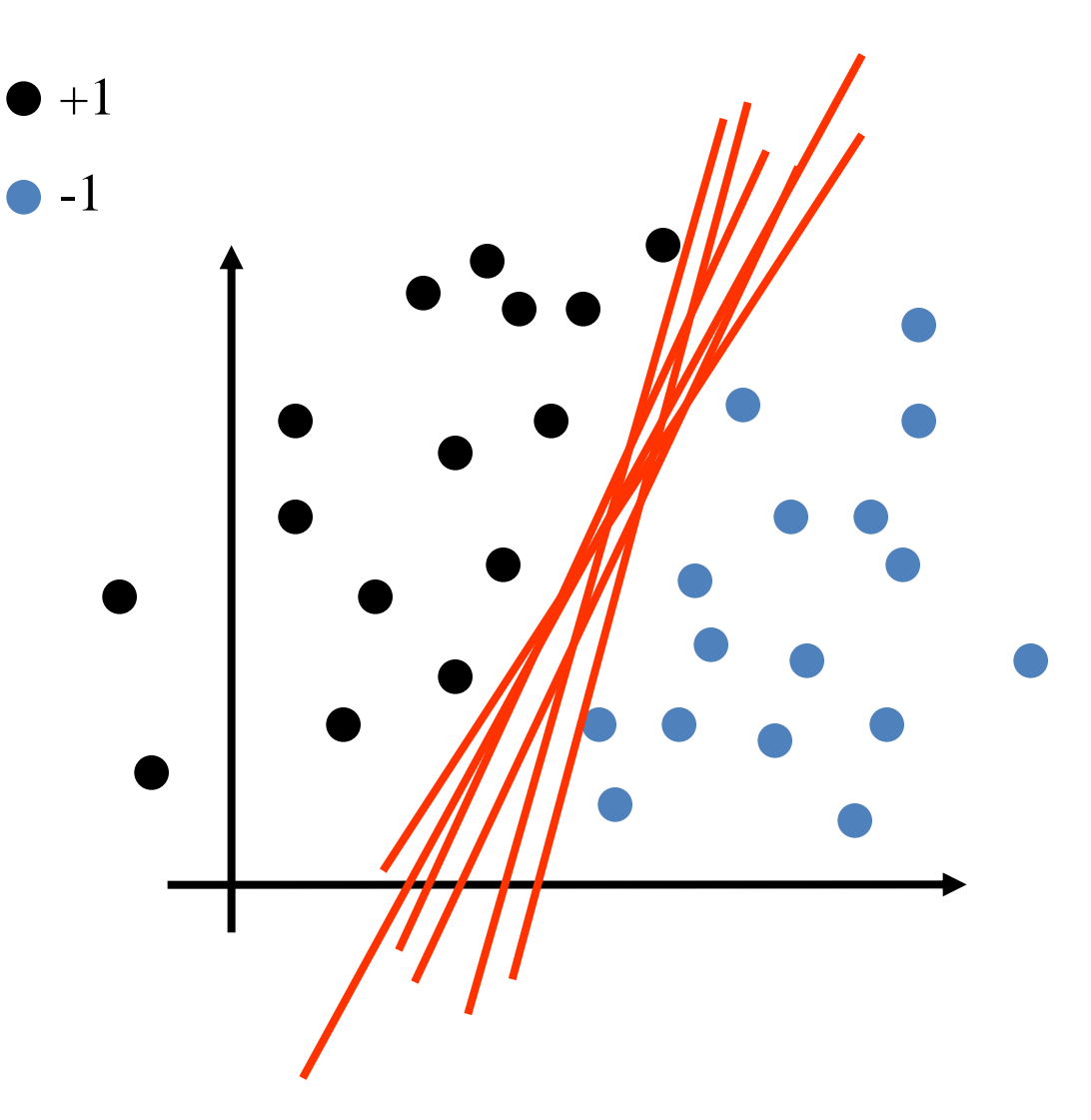

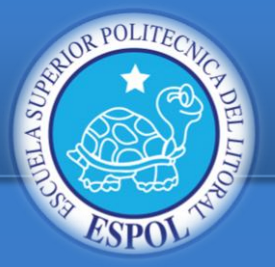

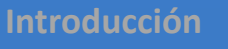

**Problema**

**Metodología**

**Implementación**

**Evaluación y resultados**

**Conclusión**

**Trabajo Futuro**

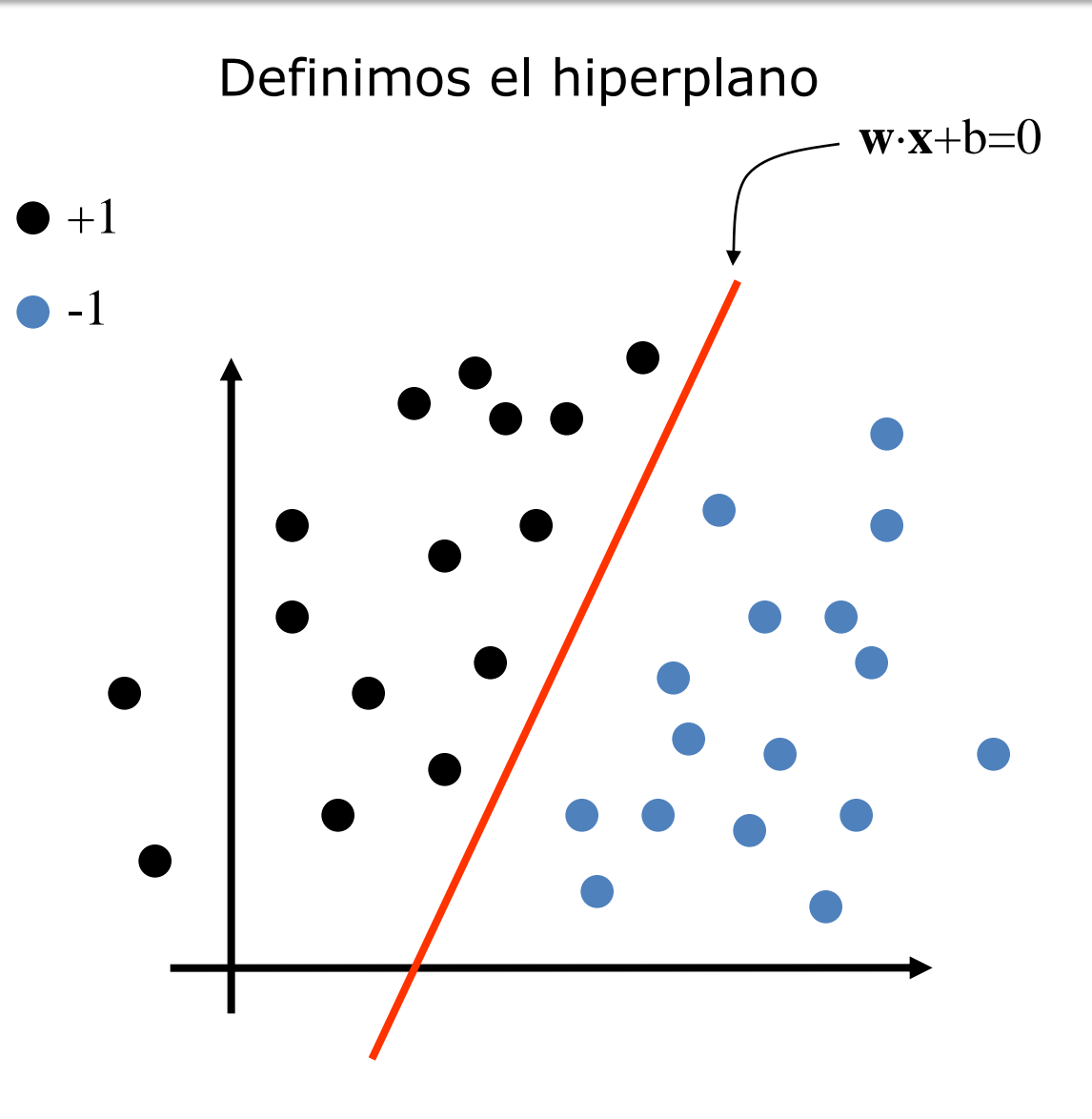

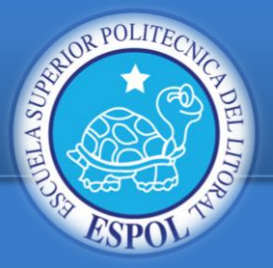

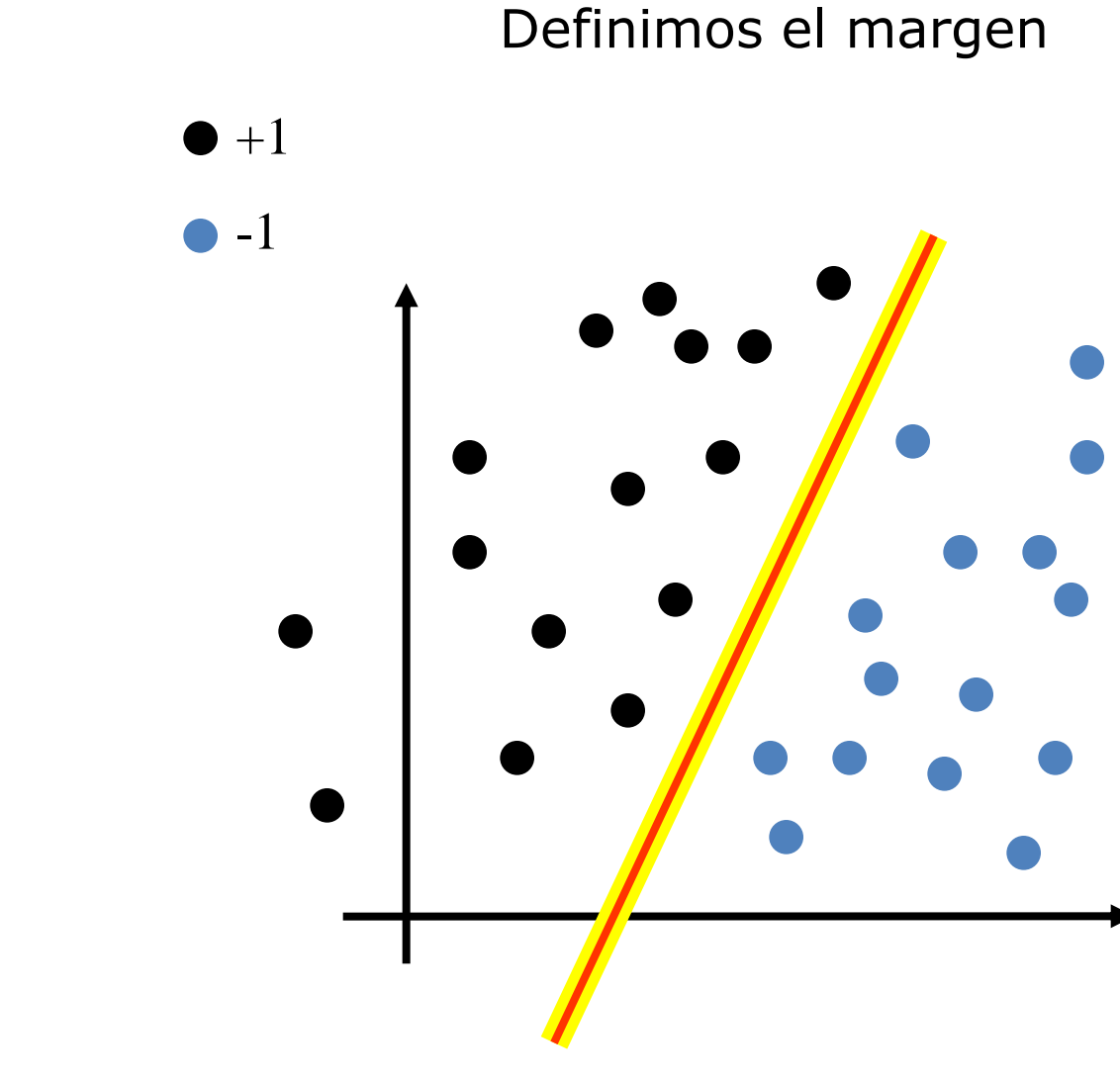

**Introducción**

**Problema**

**Metodología**

**Implementación**

**Evaluación y resultados**

**Conclusión**

**Trabajo Futuro**

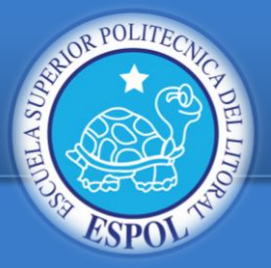

### La idea es maximizar el margen.

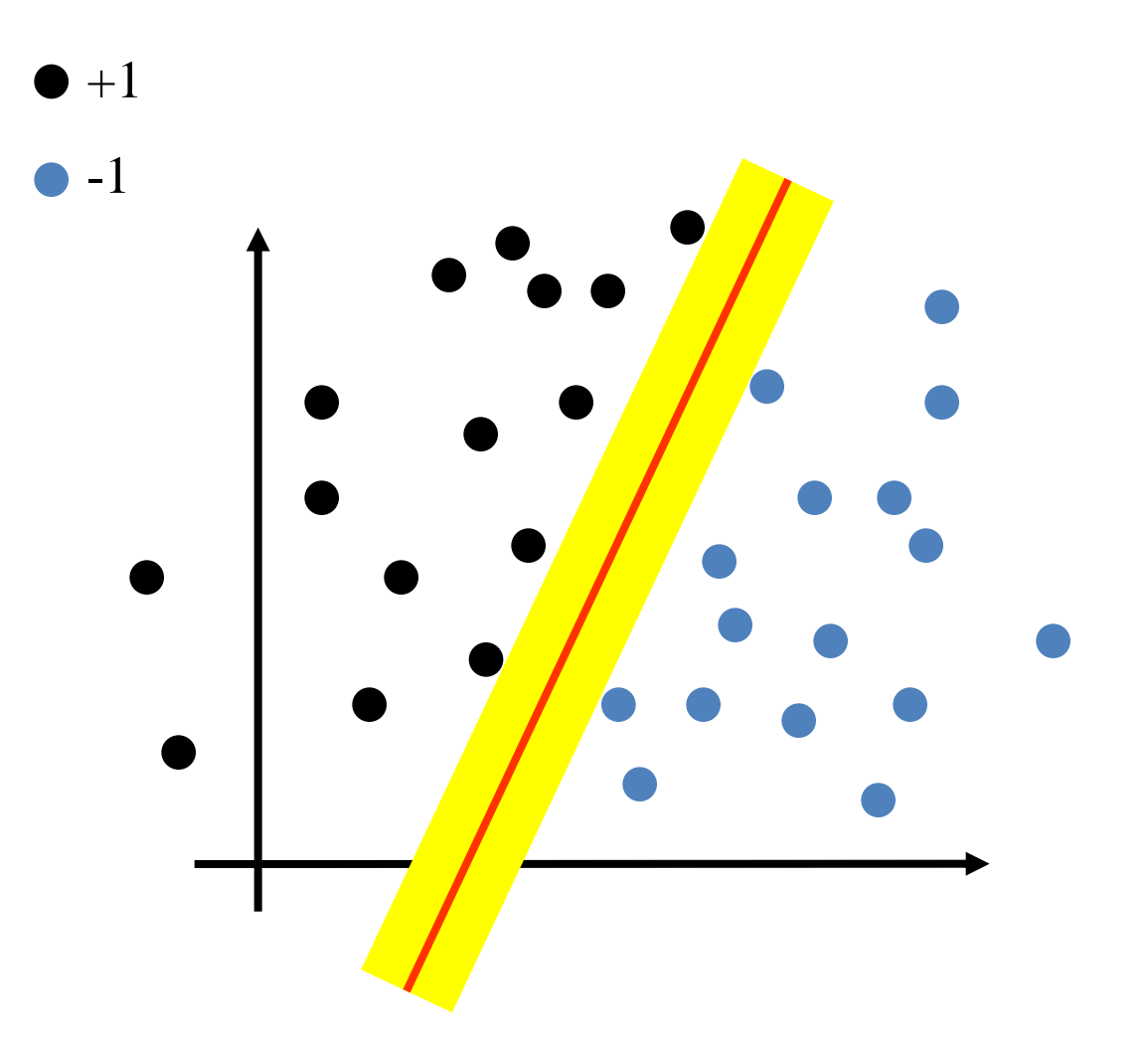

**Introducción**

**Problema**

**Metodología**

**Implementación**

**Evaluación y resultados**

**Conclusión**

**Trabajo Futuro**

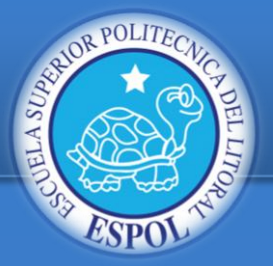

**Introducción**

**Problema**

**Metodología**

**Implementación**

**Evaluación y resultados**

**Conclusión**

**Trabajo Futuro**

**Bibliografía**

El hiperplano que tenga el mayor margen es el mejor clasificador de los datos.

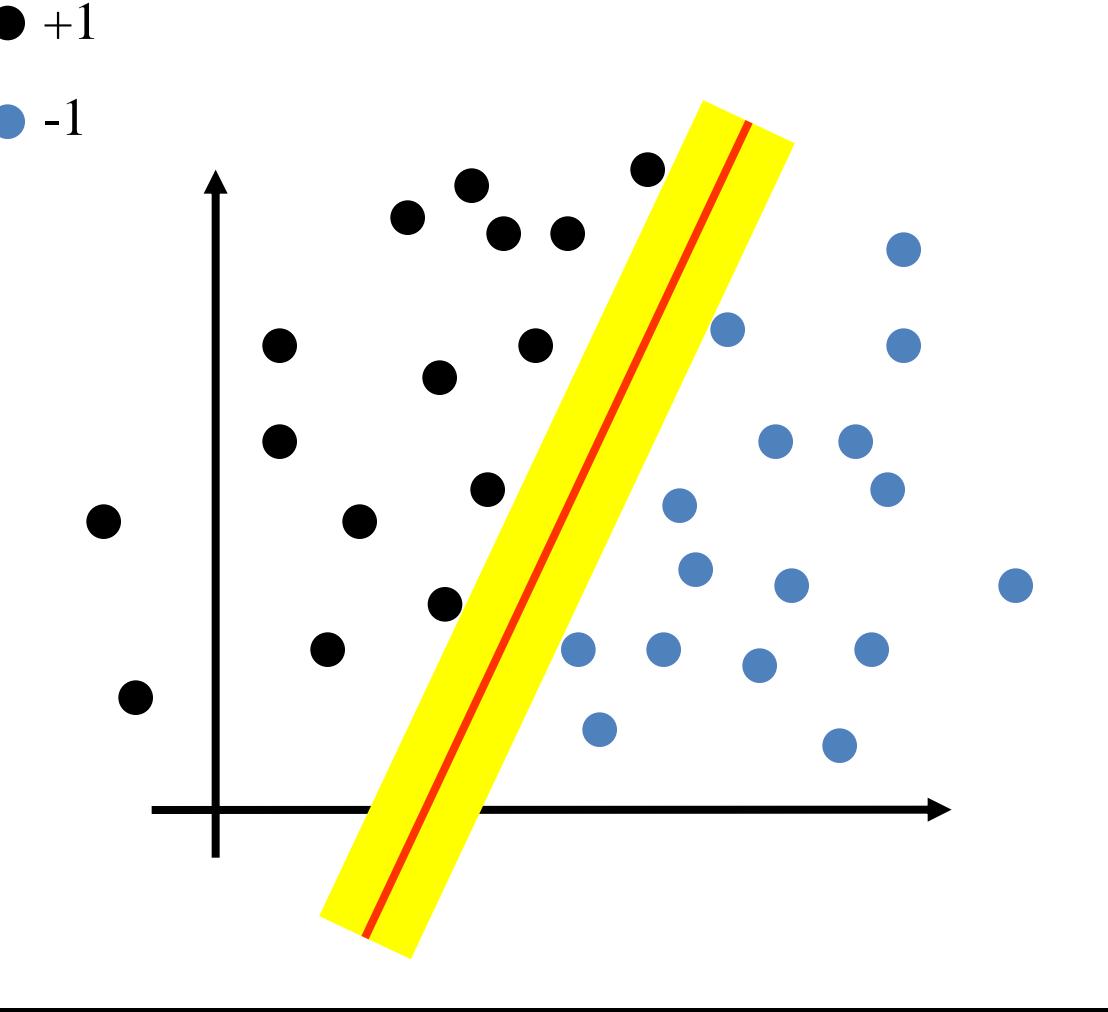

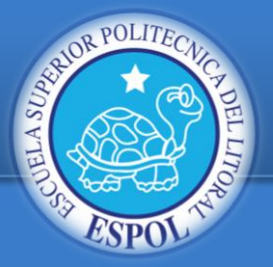

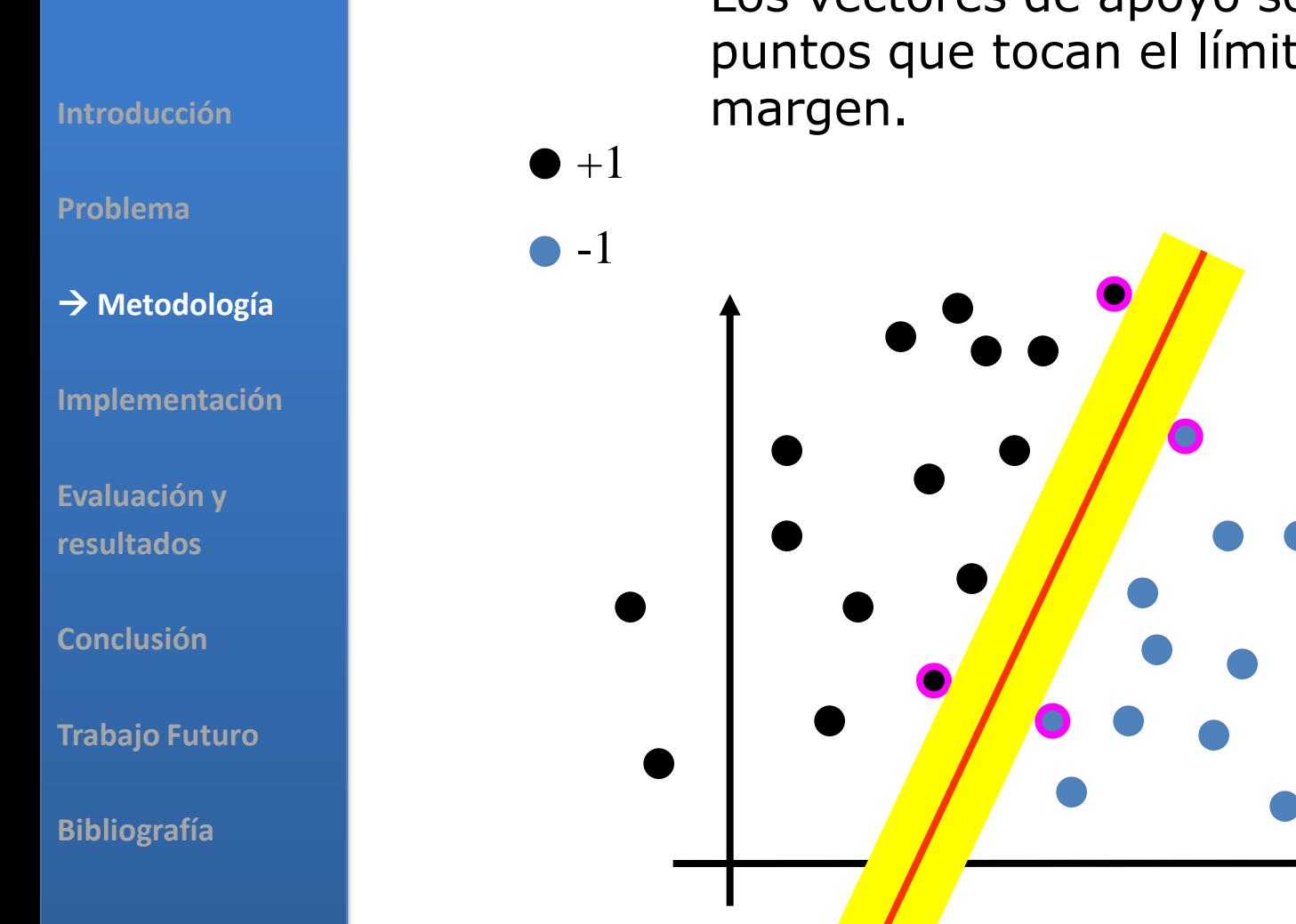

Los vectores de apoyo son los puntos que tocan el límite del

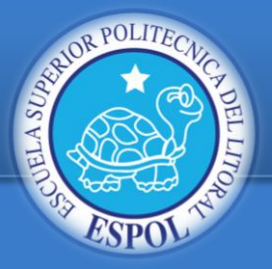

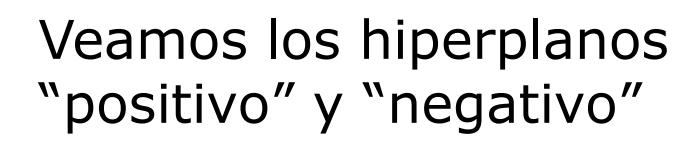

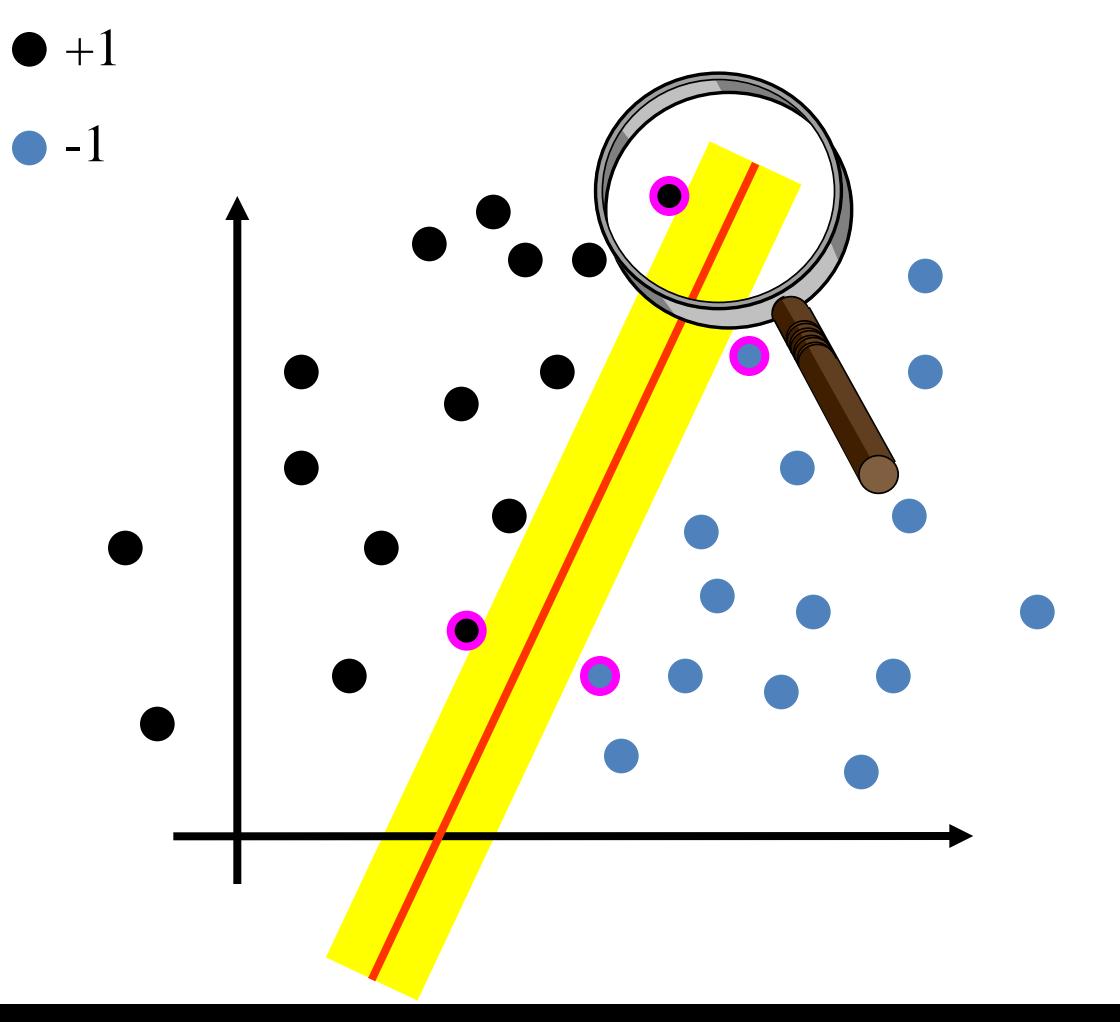

**Introducción**

**Problema**

**Metodología**

**Implementación**

**Evaluación y resultados**

**Conclusión**

**Trabajo Futuro**

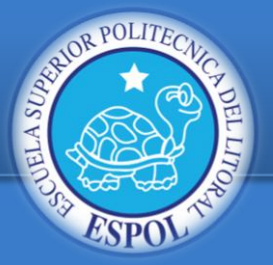

**Introducción**

**Problema**

**Metodología**

**Implementación**

**Evaluación y resultados**

**Conclusión**

**Trabajo Futuro**

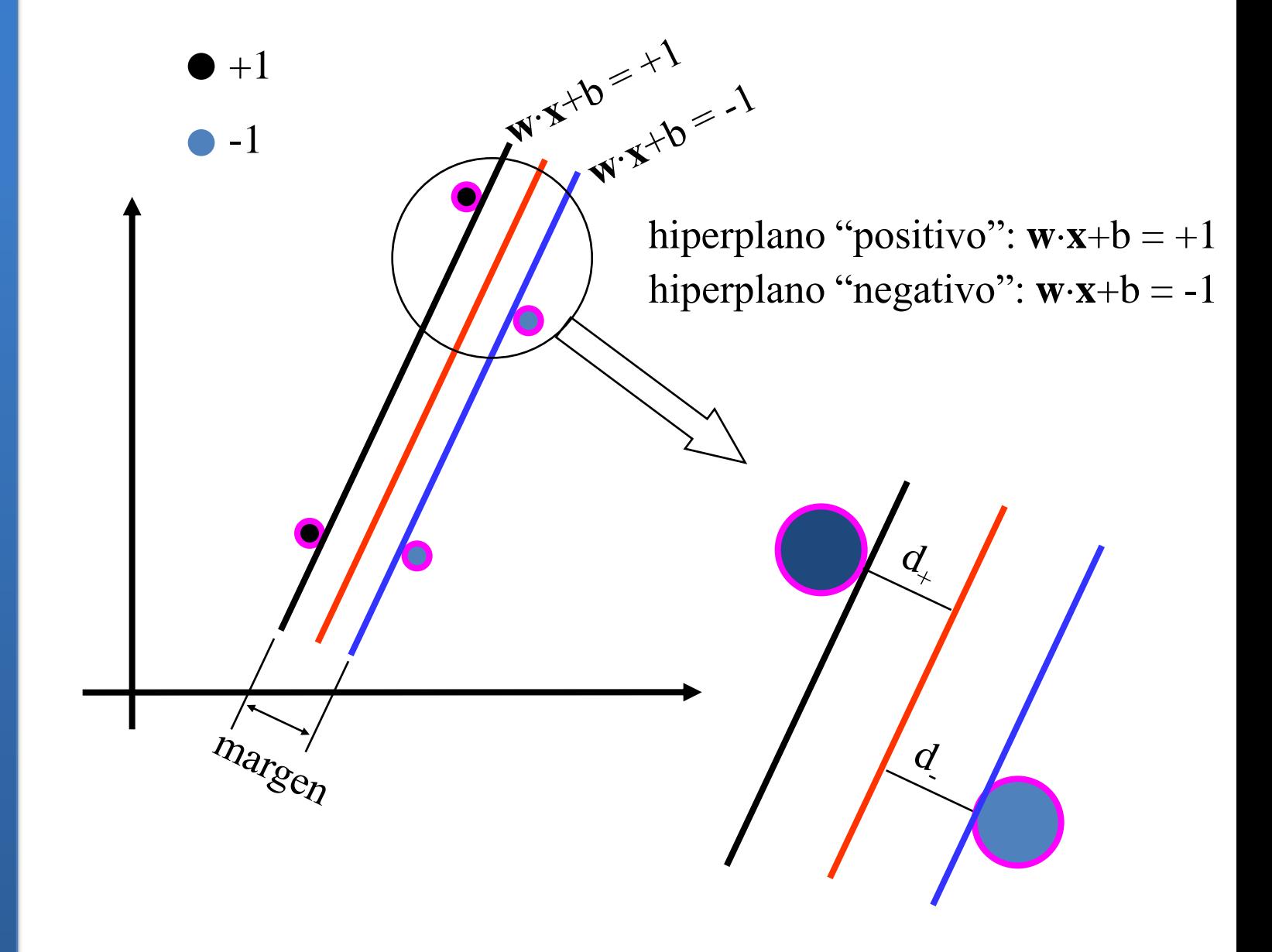

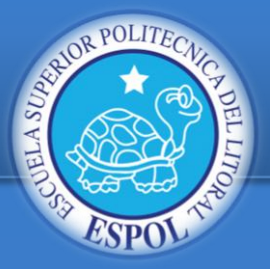

**Introducción**

**Problema**

**Metodología**

**Implementación**

**Evaluación y resultados**

**Conclusión**

**Trabajo Futuro**

**Bibliografía**

Al final lo que resulta es una función de correspondencia para la clasificación

$$
F(x) = sgn(\sum_{i=1}^{l} y_i \alpha_i (k(x_i, x) + b)).
$$

Son los valores de son los multiplicadores de LaGrange  $\alpha_{i}$ de la ecuación

Es la función Kernel utilizada y *b* la variable  $k(x_i,x)$ independiente.

> Los vectores de apoyo están implícitos en la función Kernel

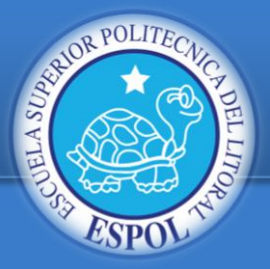

**Problema**

**Metodología**

**Implementación**

**Evaluación y resultados**

**Conclusión**

**Trabajo Futuro**

**Bibliografía**

### SVM EN CASCADA

•Consumo recursos demasiado elevado de SVM •Alternativa de paralelización: *SVM en cascada*

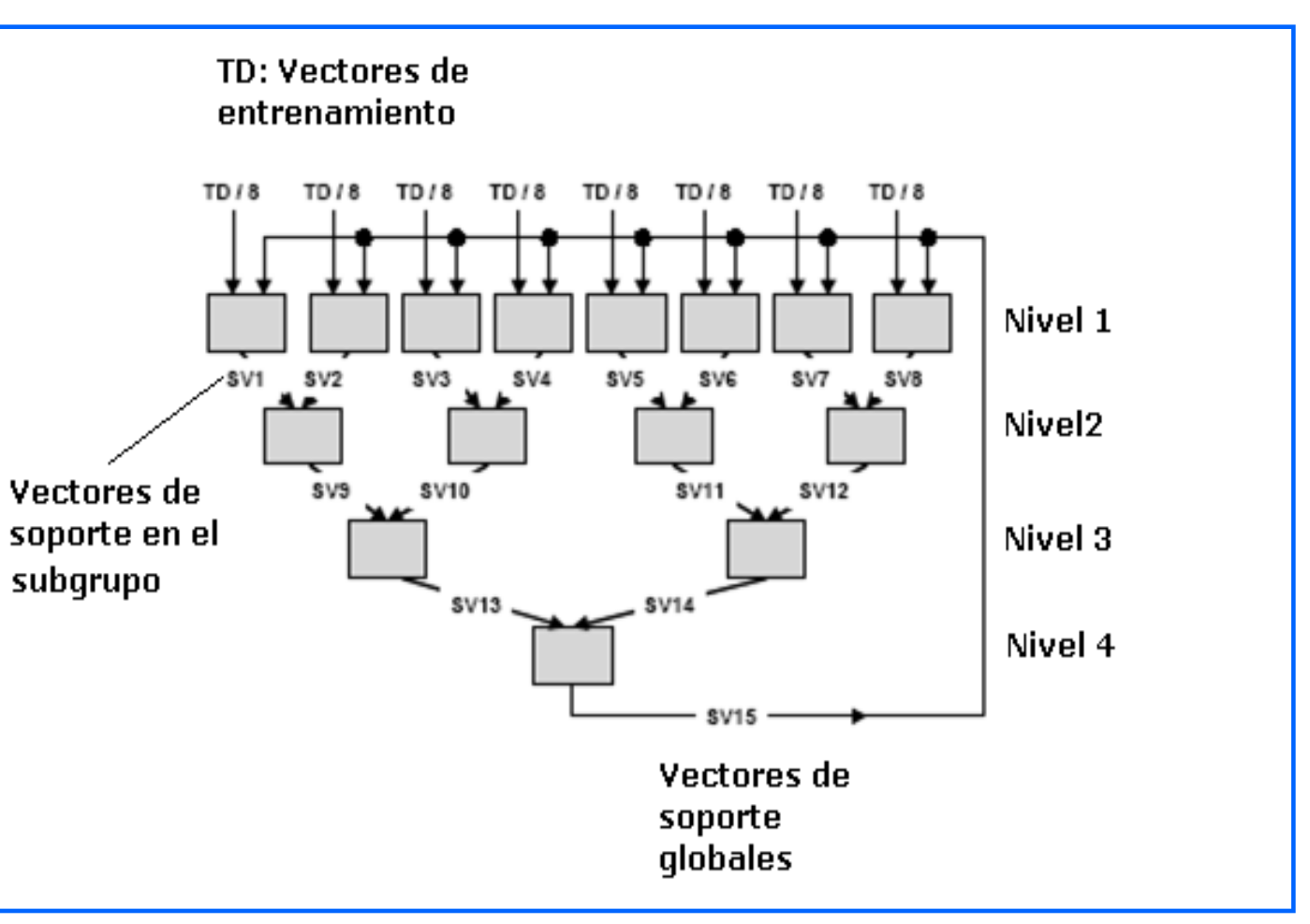

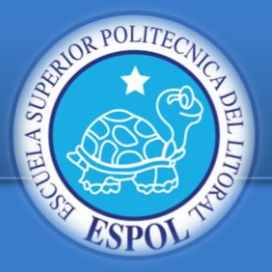

**Metodología**

**Implementación**

**Evaluación y**

**resultados**

**Conclusión**

**Problema**

### VECTORES DE CARACTERÍSTICAS

- Vectores constituidos por datos numéricos.
- Expresiones regulares. *Regex \_TagParser = new Regex("<([a-zA-Z]\w\*?)>")*
	- Datos características + etiqueta (Spam o No Spam).
	- Características Seleccionadas:
		- *Número de palabras en la página.*
		- *Número de palabras en el título.*
		- *Promedio de palabras*
		- *Fracción del texto anclado.*
		-

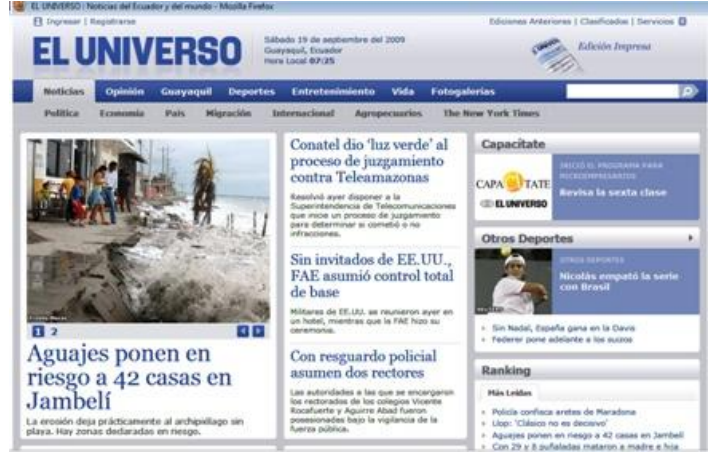

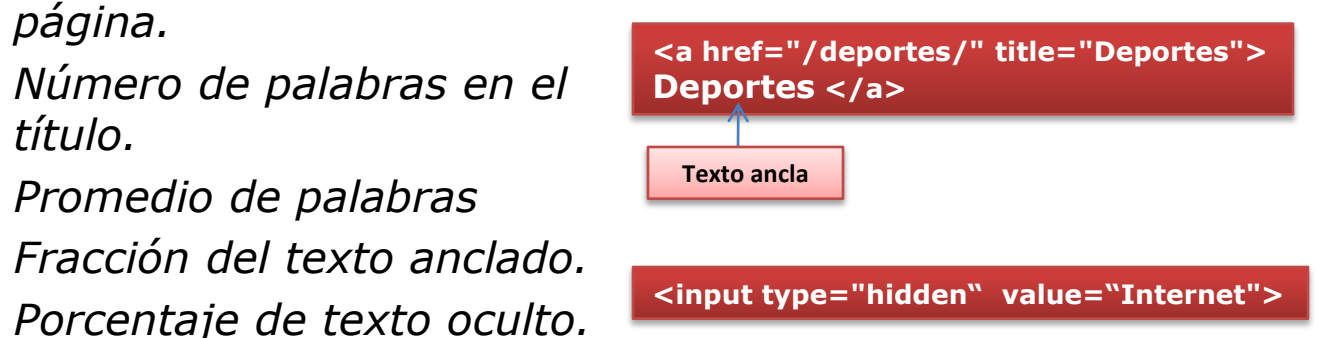

**Bibliografía**

**Trabajo Futuro**

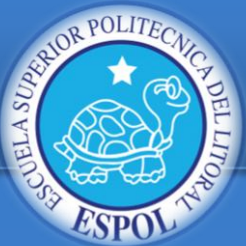

**Metodología**

**Implementación**

**Evaluación y**

**resultados**

**Conclusión**

**Bibliografía**

**Trabajo Futuro**

**Problema**

### MAPREDUCE

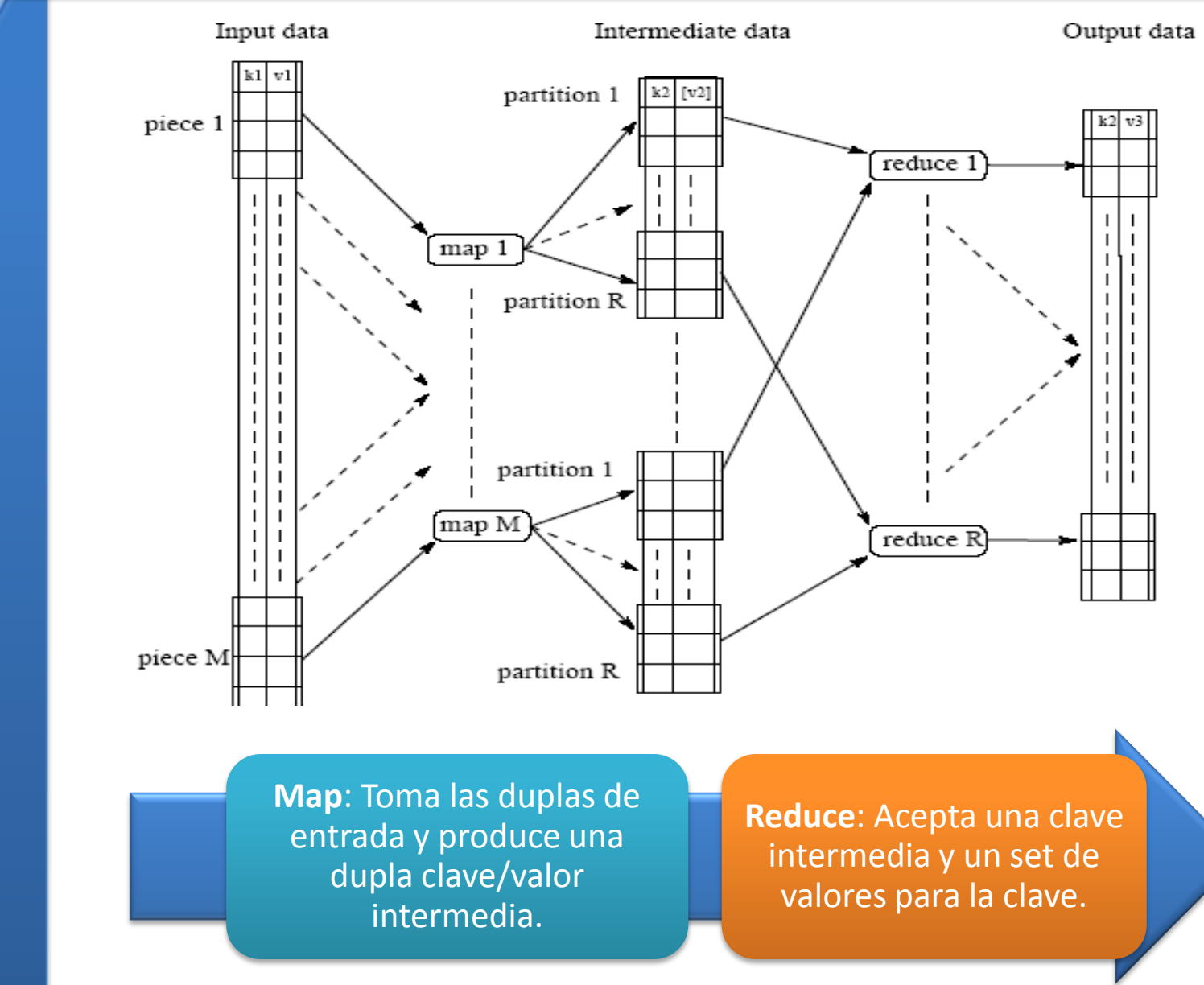

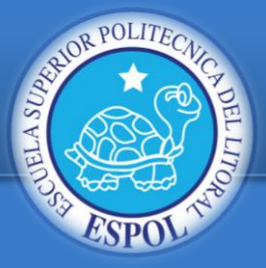

### AMAZON WEB SERVICE

**Introducción**

**Problema**

**Metodología**

**Implementación**

**Evaluación y resultados**

**Conclusión**

**Trabajo Futuro**

**Bibliografía**

- Almacenar y recuperar cualquier cantidad de información.
- escalable más de la cantidad de información.<br>
Sobre la computación web escalable más fácil para los desarrolladores

• Es un servicio web que provee capacidad computacional reajustable

EC2 repacidad computacional reajustation de tus recursos computacionales

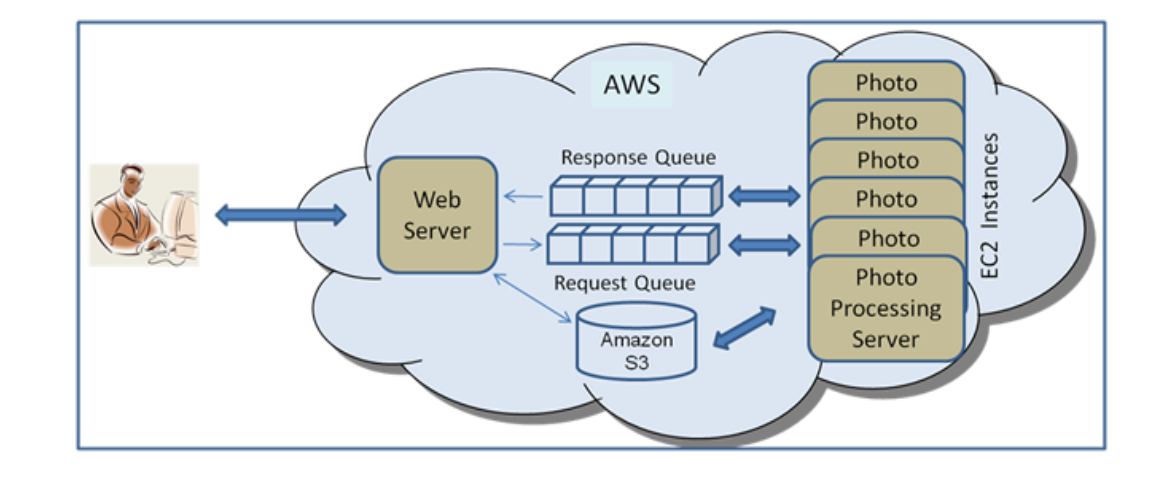

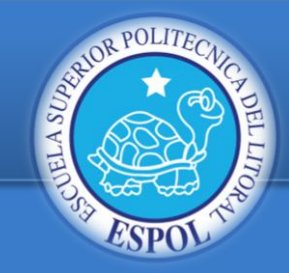

### MODELO GENERAL

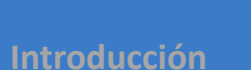

**Problema**

**Metodología**

**Implementación**

**Evaluación y resultados**

**Conclusión**

**Trabajo Futuro**

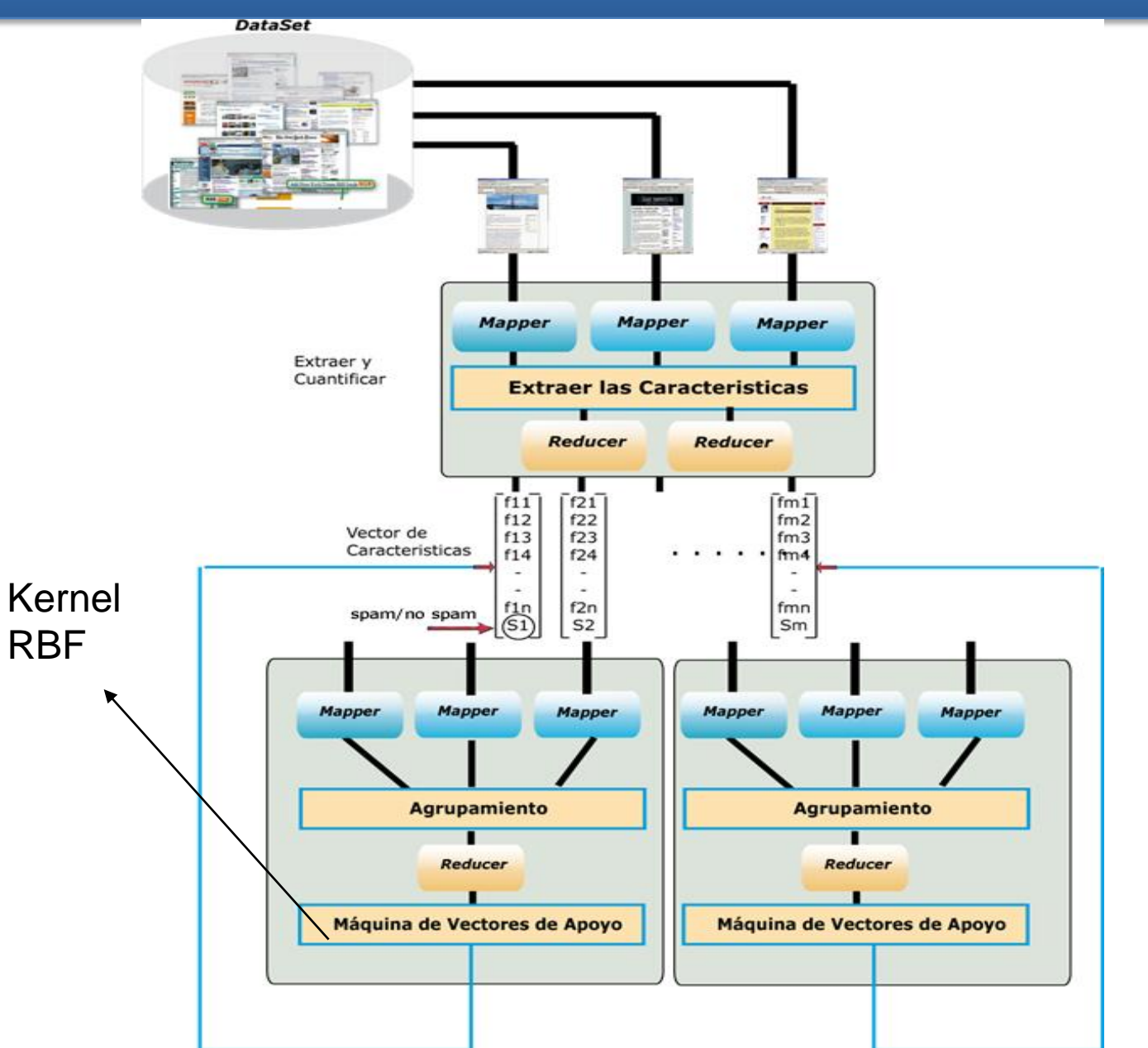

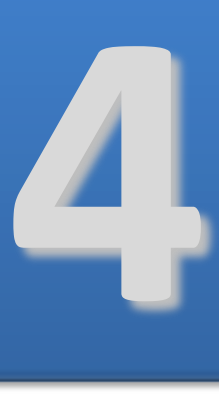

## **IMPLEMENTACIÓN**

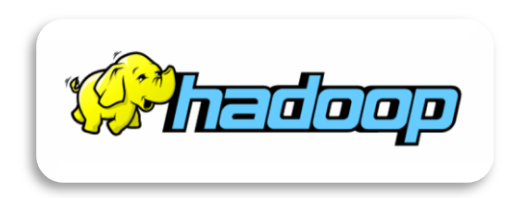

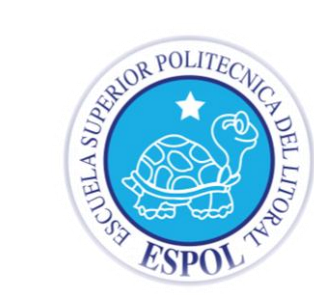

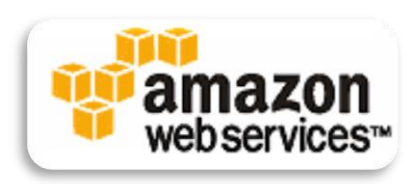

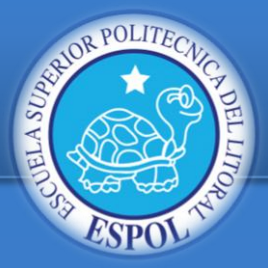

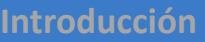

**Problema**

**Metodología**

#### **Implementación**

**Evaluación y resultados**

**Conclusión**

**Trabajo Futuro**

**Bibliografía**

### DATASET

•WEBSPAM-UK2006 llenado con páginas de dominio ".UK" en el 2006.

•software UbiCrowler.

•Para el presente trabajo se utilizó un total de aproximadamente 120,000 páginas.

•Tiene un tamaño aproximado de 1.7 GB.

•Sirve al subprocesos de *extracción*:

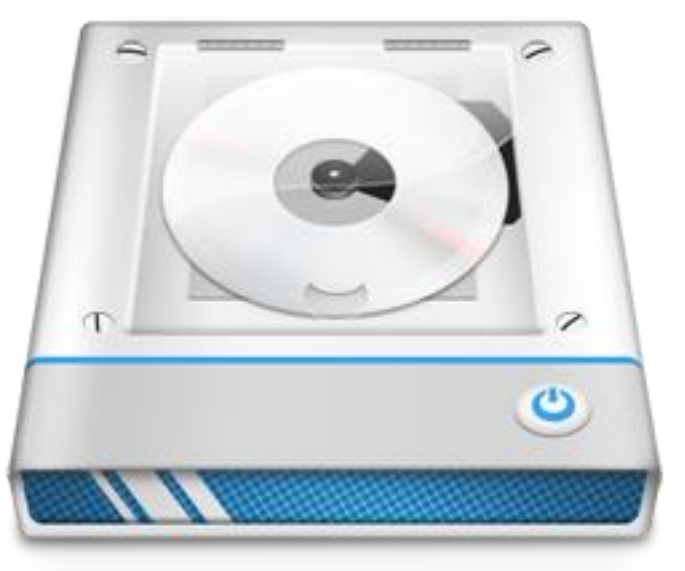

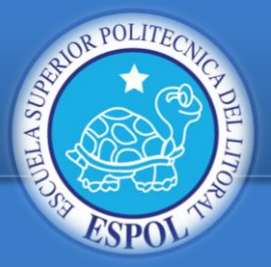

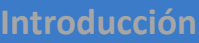

**Problema**

**Metodología**

**Implementación**

**Evaluación y resultados**

**Conclusión**

**Trabajo Futuro**

**Bibliografía**

### •Los vectores de característica resultantes del subproceso de extracción, representados como un archivo de texto:

*Dirección\_página\_web1 \t f11 ; f12 ; f13 ; f14 ; f15 ; etiqueta1 Dirección\_página\_web2 \t f21 ; f22 ; f23 ; f24 ; f25 ; etiqueta2*

**Dirección\_página\_web**: *P*ágina Web *\t: C*arácter de tabulación *fn1 ; fn2 ; fn3 ; fn4 ; fn5:* Características de una página n cualquiera. *Etiqueta*: *-1* spam y *1* no spam

### DATASET

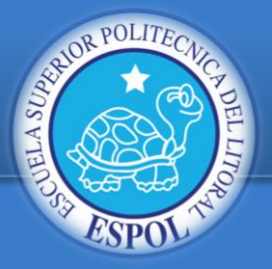

### LIBRERÍAS

**Introducción**

**Problema**

**Metodología**

**Implementación**

**Evaluación y resultados**

**Conclusión**

**Trabajo Futuro**

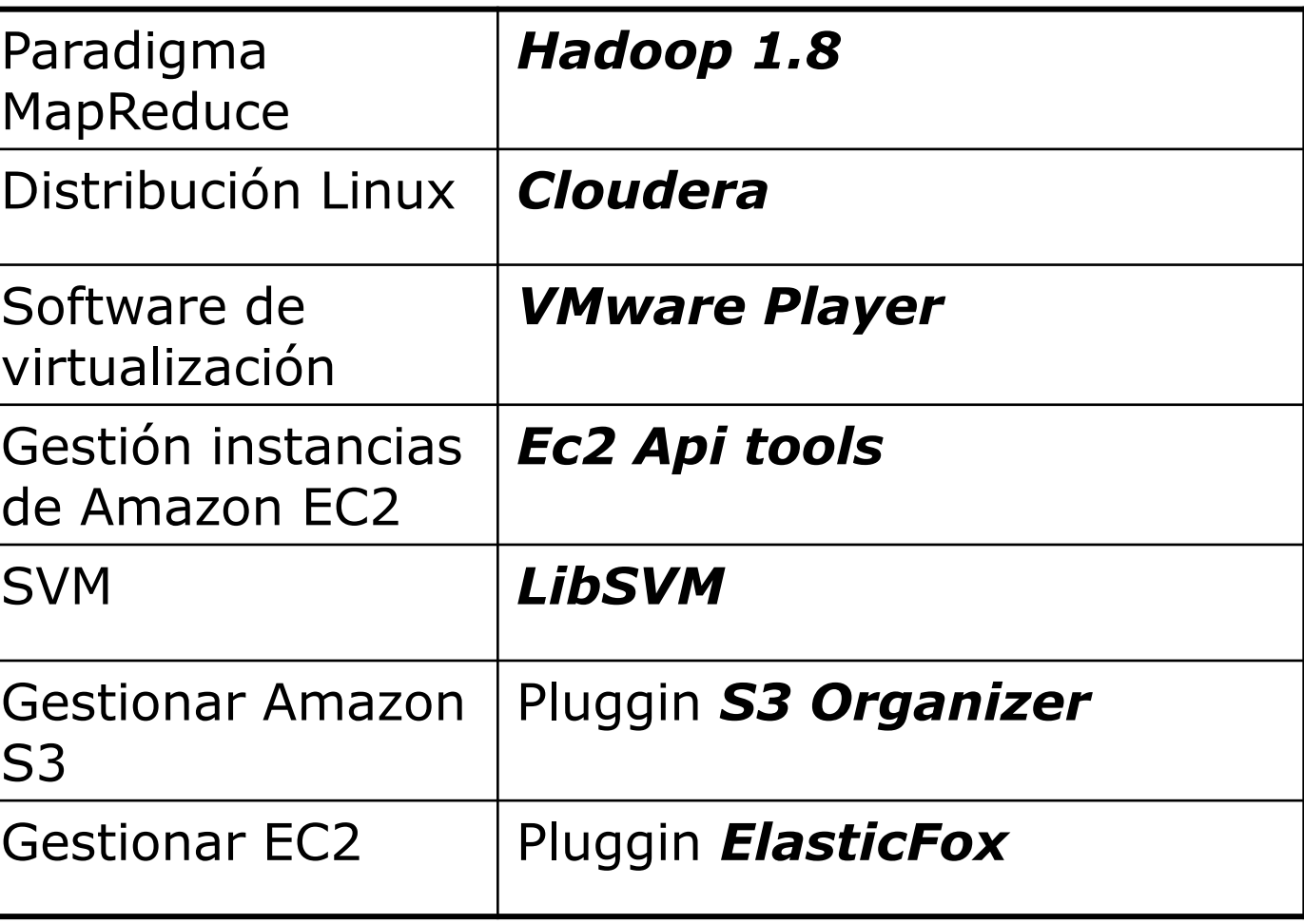

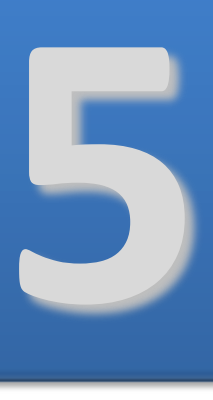

## **EVALUACIÓN Y RESULTADOS**

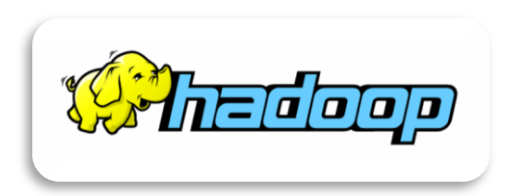

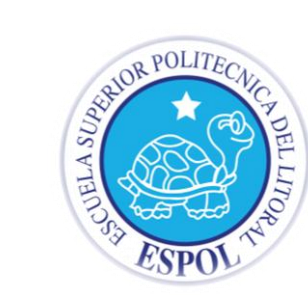

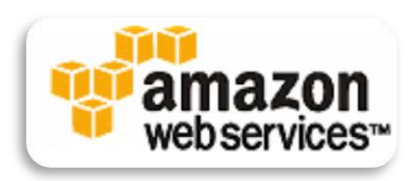

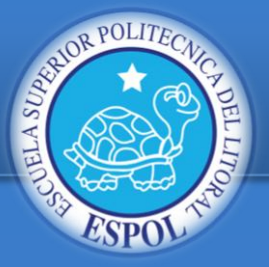

### ANÁLISIS DEL KERNEL

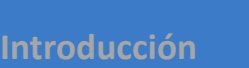

**Problema**

**Metodología**

**Implementación**

 **Evaluación y resultados**

**Conclusión**

**Trabajo Futuro**

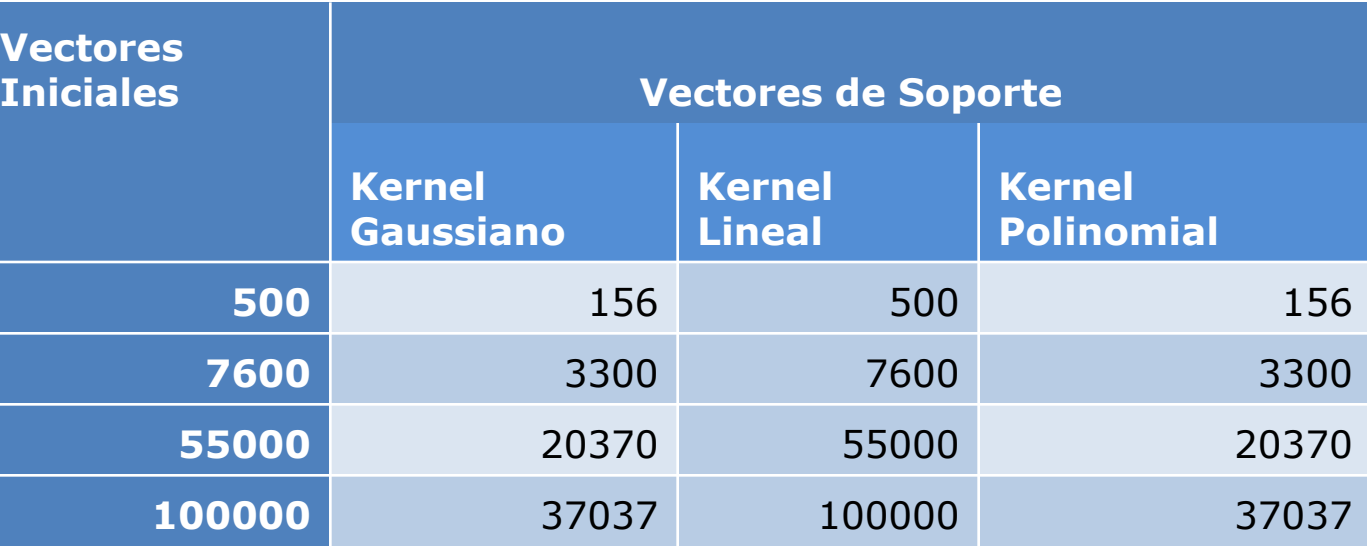

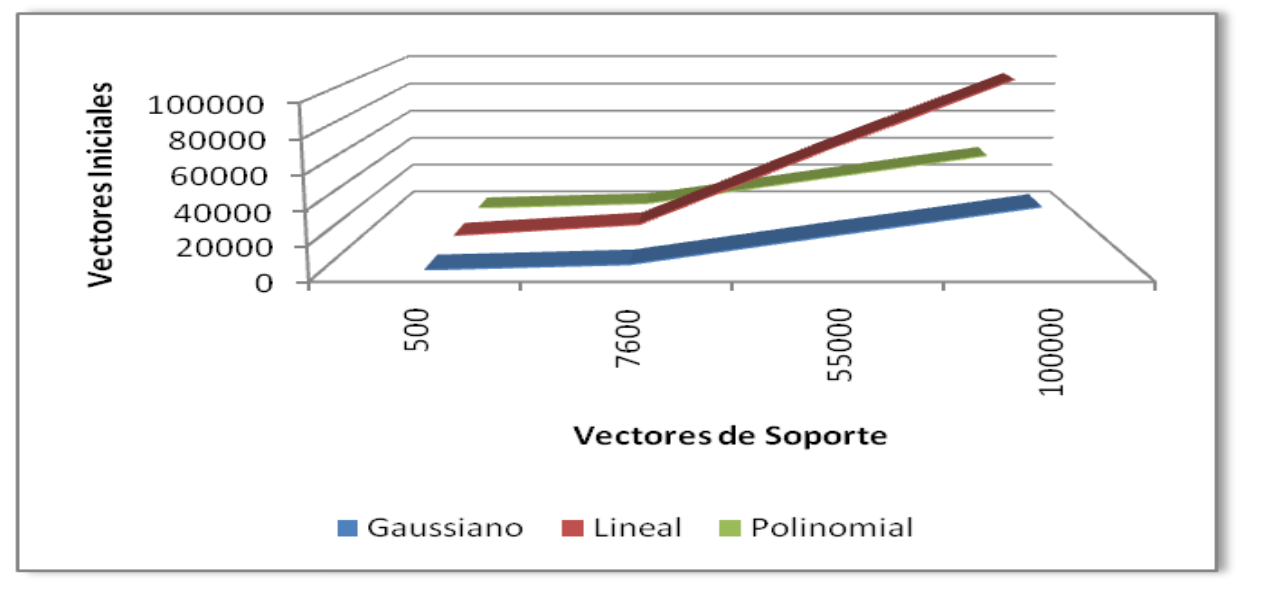

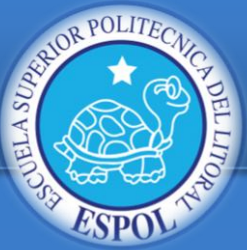

### ANÁLISIS DE LAS CARACTERÍSTICAS

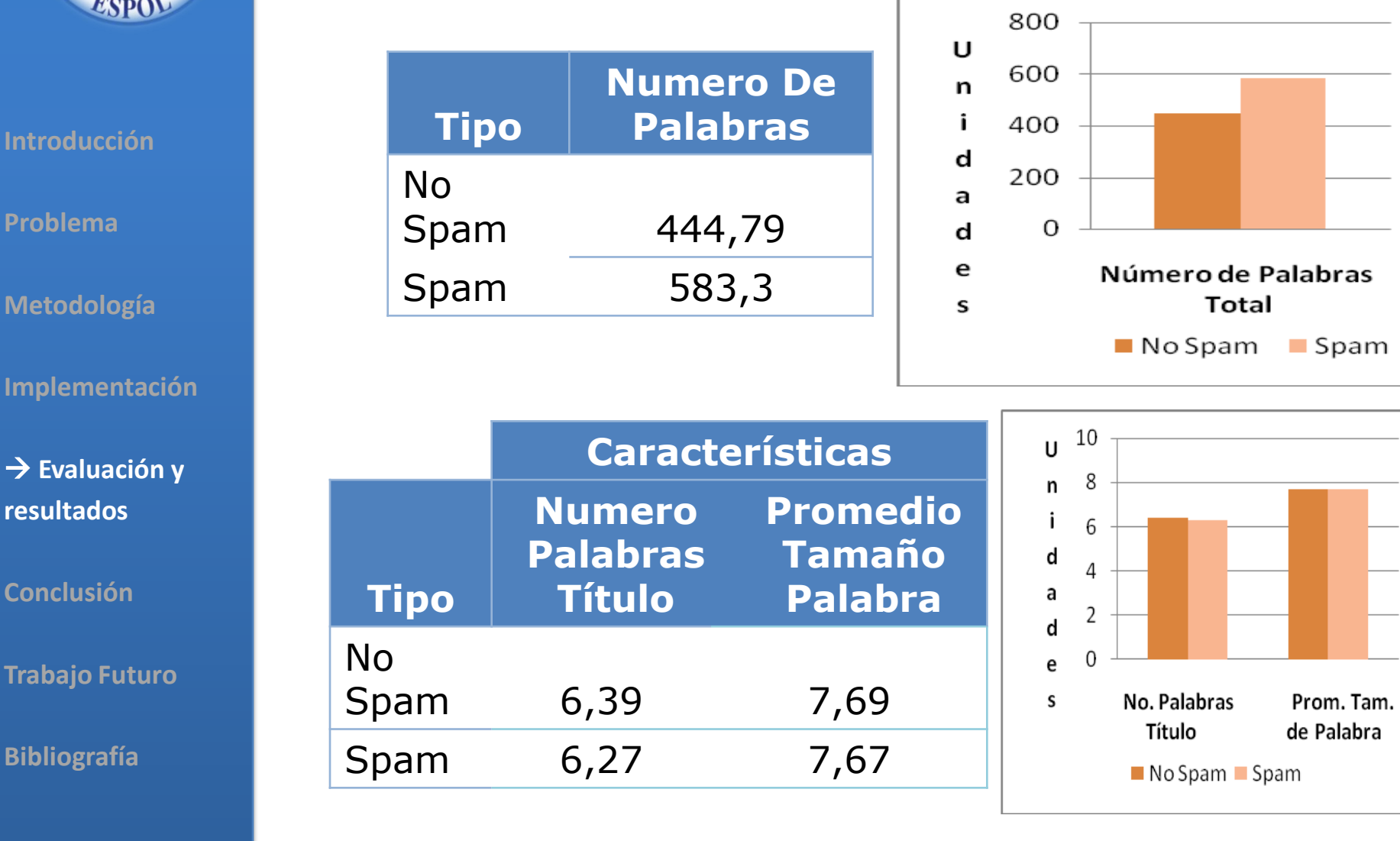

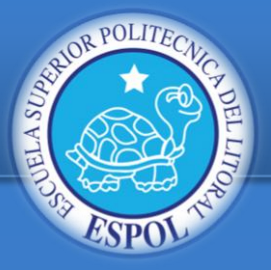

### ANÁLISIS DE LAS CARACTERÍSTICAS

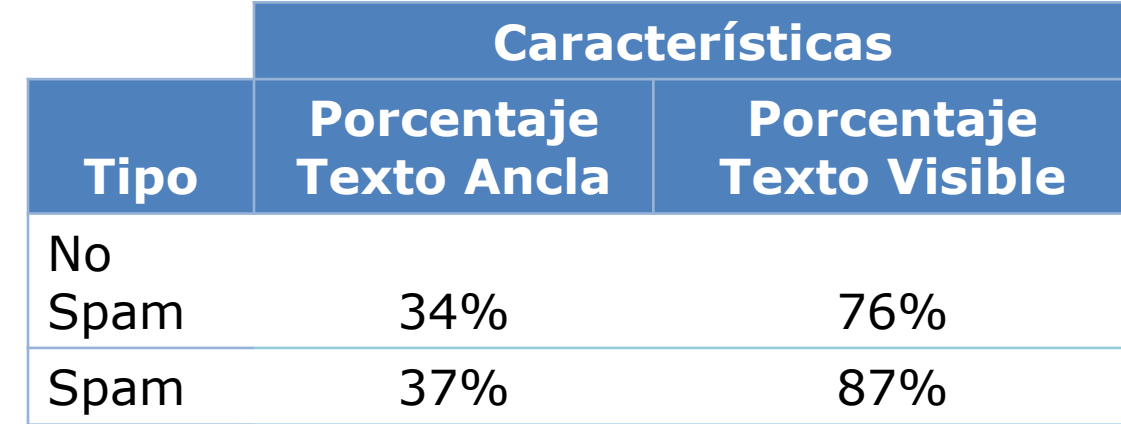

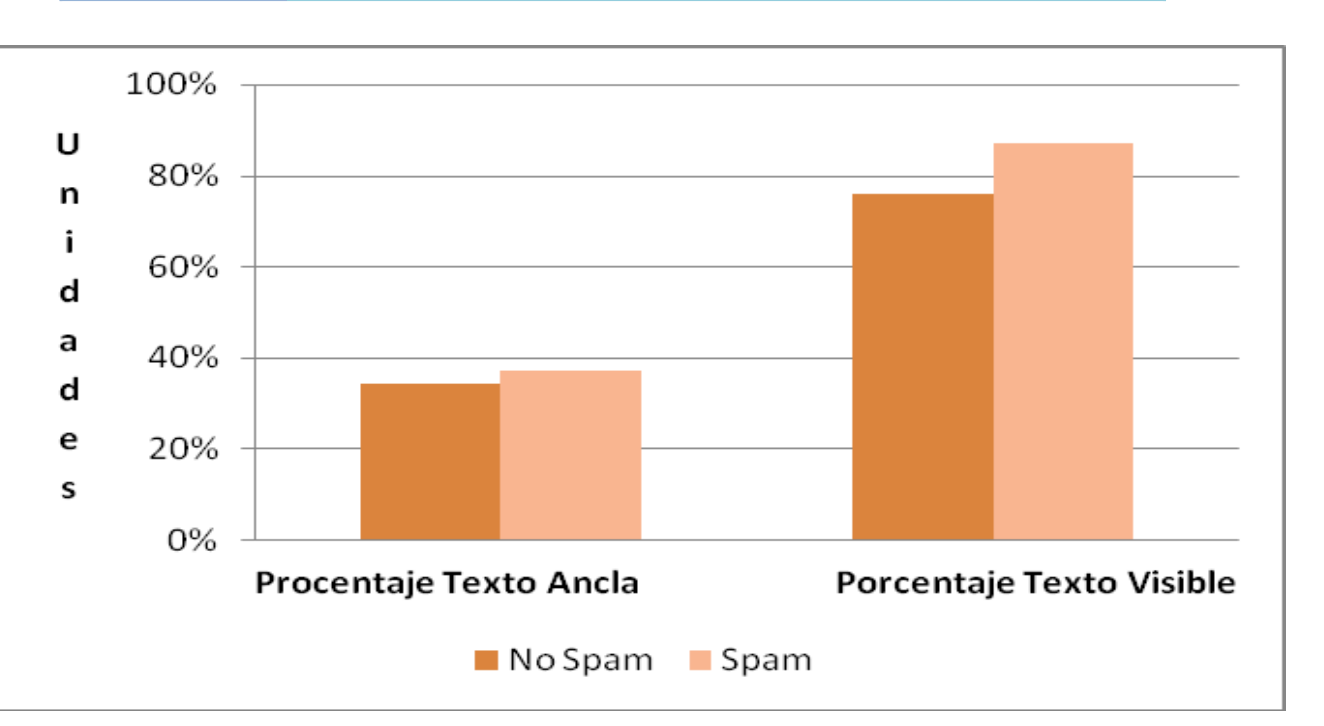

**Introducción**

**Problema**

**Metodología**

**Implementación**

 **Evaluación y resultados**

**Conclusión**

**Trabajo Futuro**

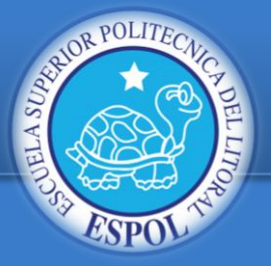

## MATRIZ DE CONFUSIÓN

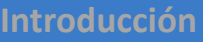

**Problema**

**Metodología**

**Implementación**

 $→$  **Evaluación y resultados**

**Conclusión**

**Trabajo Futuro**

**Bibliografía**

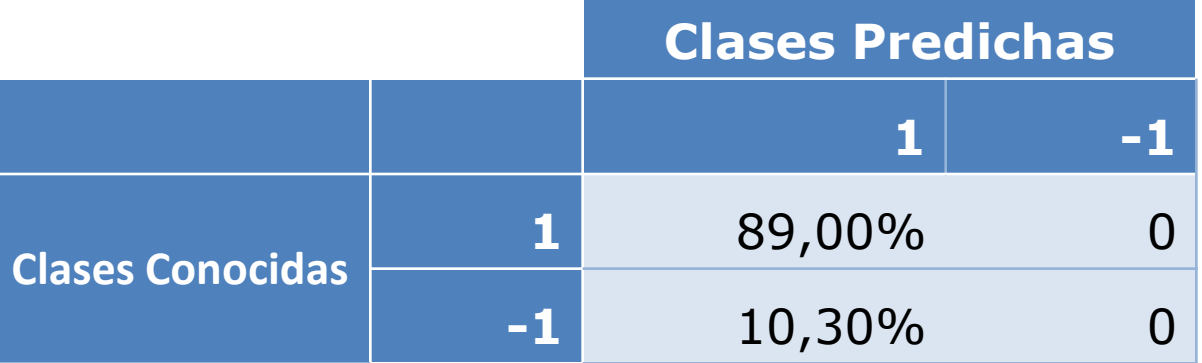

Dataset compuesto mayormente por páginas no spam.

Se predice con certeza cuando una página no es Web spam.

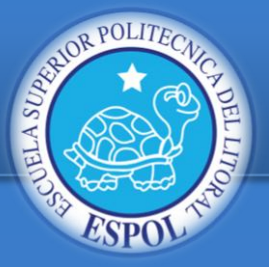

### MEDICIONES EC2

**Introducción**

**Problema**

**Metodología**

**Implementación**

 $→$  **Evaluación y resultados**

**Conclusión**

**Trabajo Futuro**

**Bibliografía**

#### **Mediciones realizadas en los clusters de Amazon**

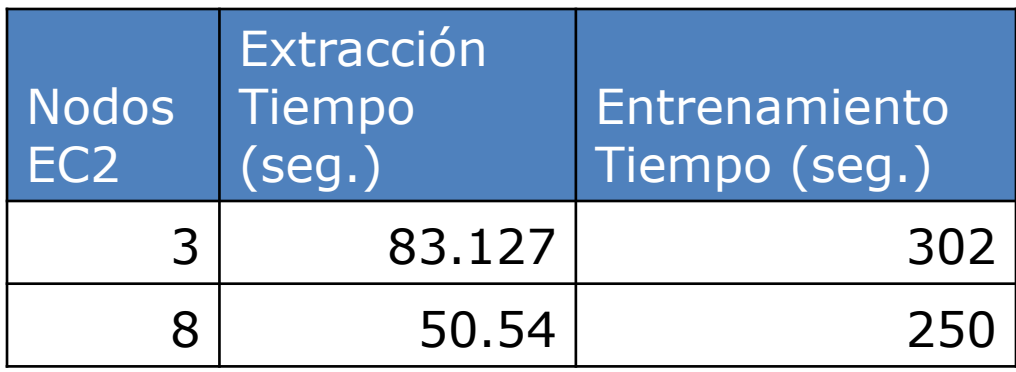

**Kernel:** RBF (Radial Basis Function)

**Número de vectores:** 67,577

**Número de vectores de apoyo:** 20,338

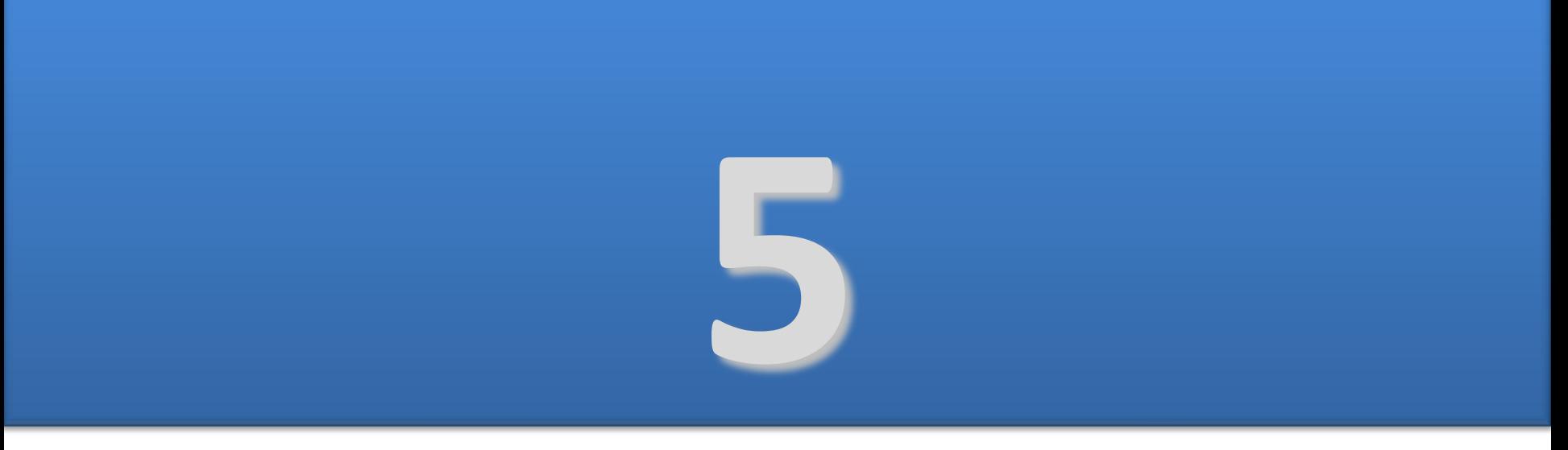

### **CONCLUSIONES Y TRABAJOS FUTUROS**

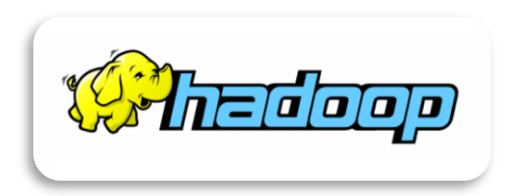

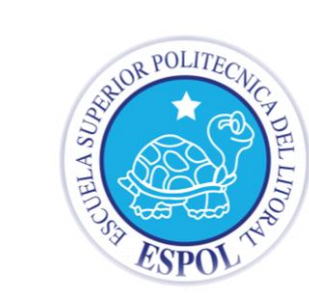

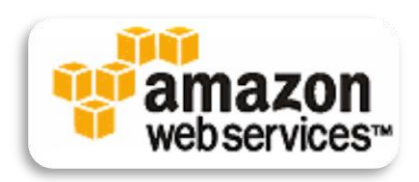

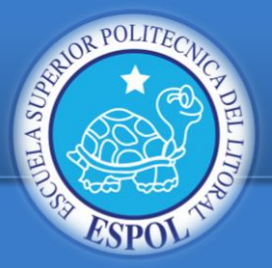

### CONCLUSIONES

**Introducción**

**Problema**

**Metodología**

**Implementación**

**Evaluación y resultados**

**→ Conclusión** 

**Trabajo Futuro**

**Bibliografía**

**Hadoop es una herramienta poderosa Servicios Web de Amazon ahorran costos**

**SVM herramienta muy capaz de clasificación**

**Solución Rendimiento SVM** 

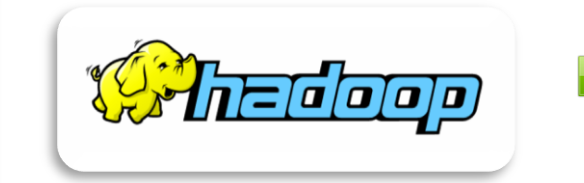

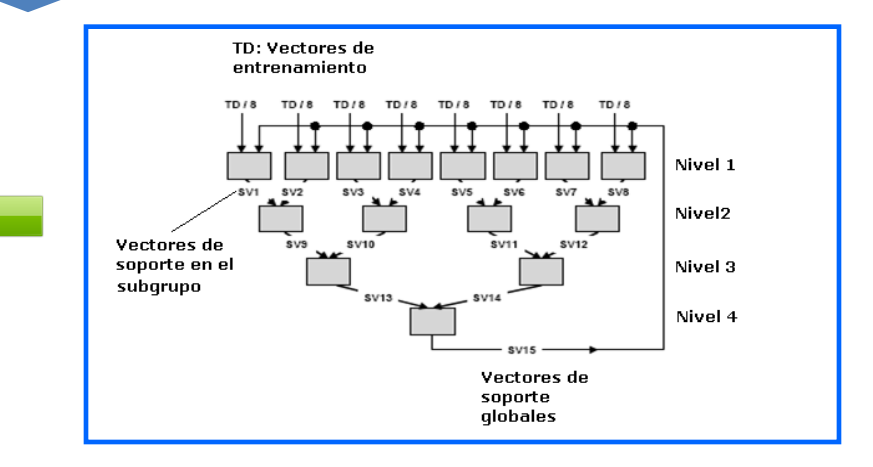

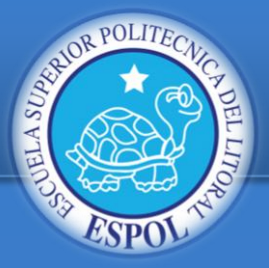

### TRABAJO FUTURO

**Introducción**

**Problema**

**Metodología**

**Implementación**

**Evaluación y resultados**

**Conclusión**

**→ Trabajo Futuro** 

**Bibliografía**

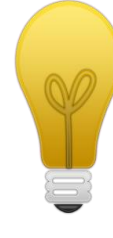

### **Otra solución en "Sub-problemas cuadráticos"**

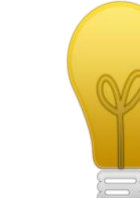

**Extender la cantidad de características.**

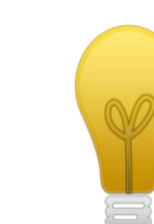

**Mecanismos de validación cruzada para el ajuste de parámetros.**

### **Preguntas**

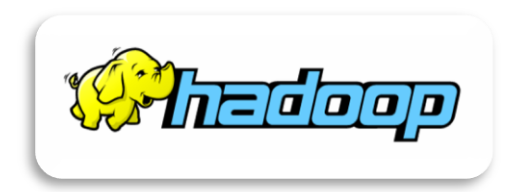

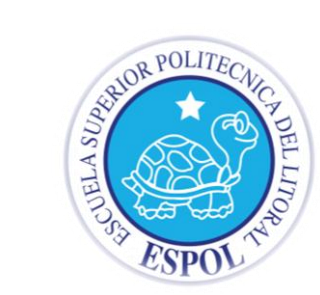

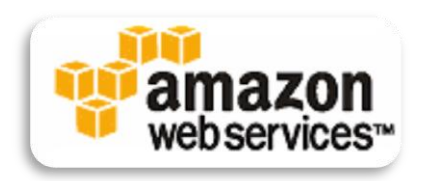

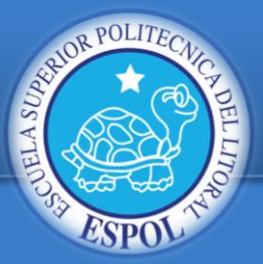

### EXTRAER Y CUANTIFICAR

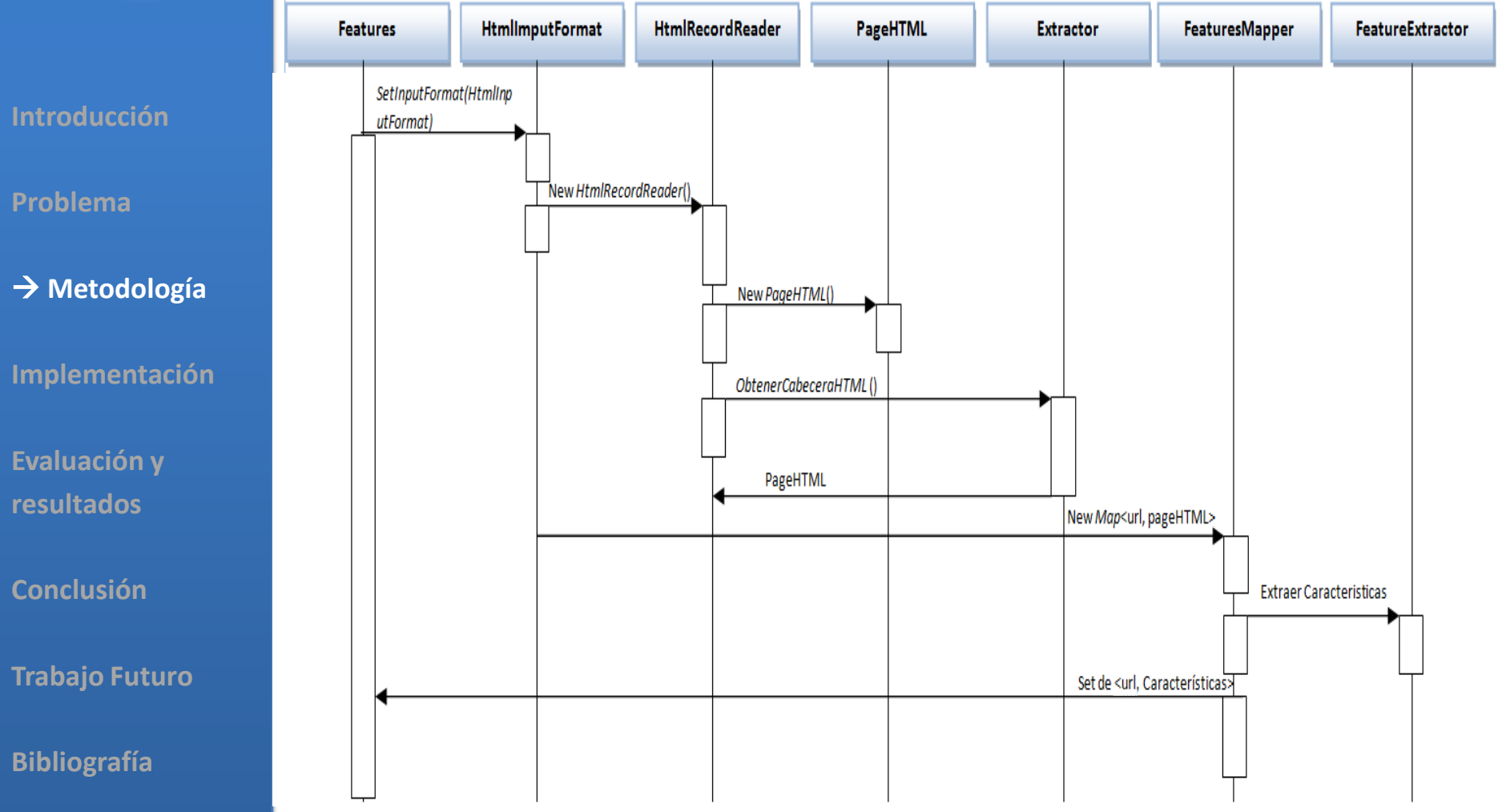